## **Université de Batna 2 – Mostefa Ben Boulaïd**

Faculté de Mathématiques et Informatique 53, Route de Constantine, Fesdis, Batna 05078, Algérie.

Cours de 9 hy

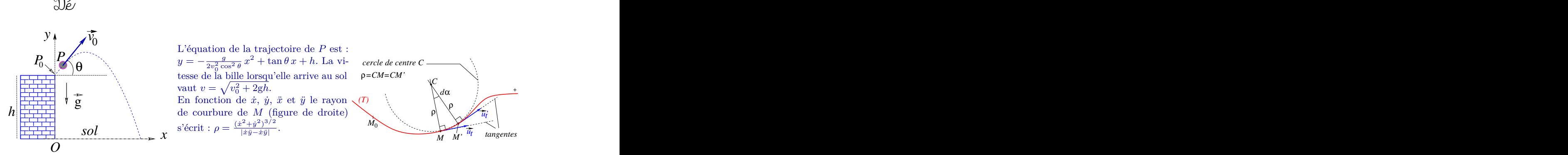

L'équation de la trajectoire de *P* est :  $y = -\frac{g}{2v_0^2\cos^2\theta}x^2 + \tan\theta x + h$ . La vi-0 tesse de la bille lorsqu'elle arrive au sol vaut  $v = \sqrt{v_0^2 + 2gh}$ . En fonction de  $\dot{x}$ ,  $\dot{y}$ ,  $\ddot{x}$  et  $\ddot{y}$  le rayon de courbure de *M* (figure de droite) s'écrit :  $\rho = \frac{(\dot{x}^2 + \dot{y}^2)^{3/2}}{|\dot{x}\ddot{y} - \dot{x}\ddot{y}|}$ |*x*˙*y*¨−*x*˙*y*¨| *.*

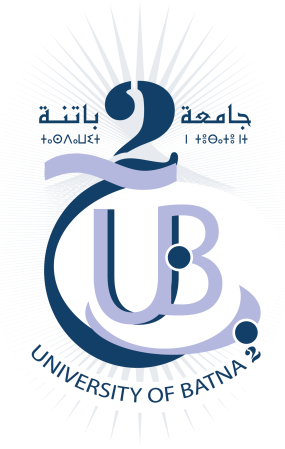

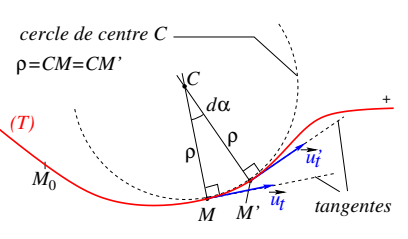

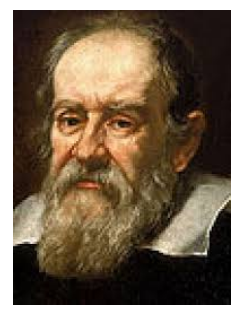

Tout référentiel dans lequel le principe d'inertie (première loi de Newton) est vérifiée est appelé référentiel galiléen. 'Et pourtant elle tourne' (Eppure si muove). Galilée aurait marmonné cette phrase en 1633 après avoir été forcé par le tribunal de l'Inquisition d'abjurer sa théorie ...

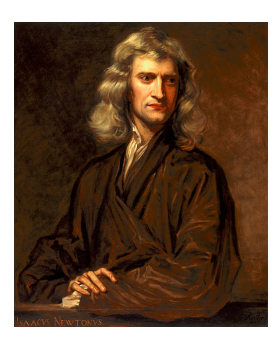

Ci-dessus, la figure en bleu (à gauche) montre la trajectoire d'une petite bille *P* lancée du haut d'un bâtiment (hauteur *h*) avec une vitesse  $\vec{v}_0$  faisant un angle  $\theta$  avec l'horizontale. Les expressions à sa droite donne l'équation de la trajectoire de la bille et sa vitesse au moment où elle touche le sol. La figure tout à fait à droite permet de définir le rayon de courbure en un point de la trajectoire. Quand M' tend vers  $M$  (tajectoire  $(T)$  en rouge), les normales aux tangentes en  $M$  et  $M'$  se rencontrent en un point  $C$  appelé centre de courbure. Les longueurs *CM* et *CM'* sont alors égales à une une quantité ρ qu'on appelle rayon de courbure. Un cercle de centre *C* et de rayon *ρ* passera nécessairement par *M* et *M'*.

Quant aux deux photos portraits d'en bas, elles sont de Galilée (à gauche) et Newton (à droite), deux grands savants qui ont marqué l'histoire des sciences et ont grandement contribué à la mécanique.

Prof. M. A. Belkhir

# **Table des matières**

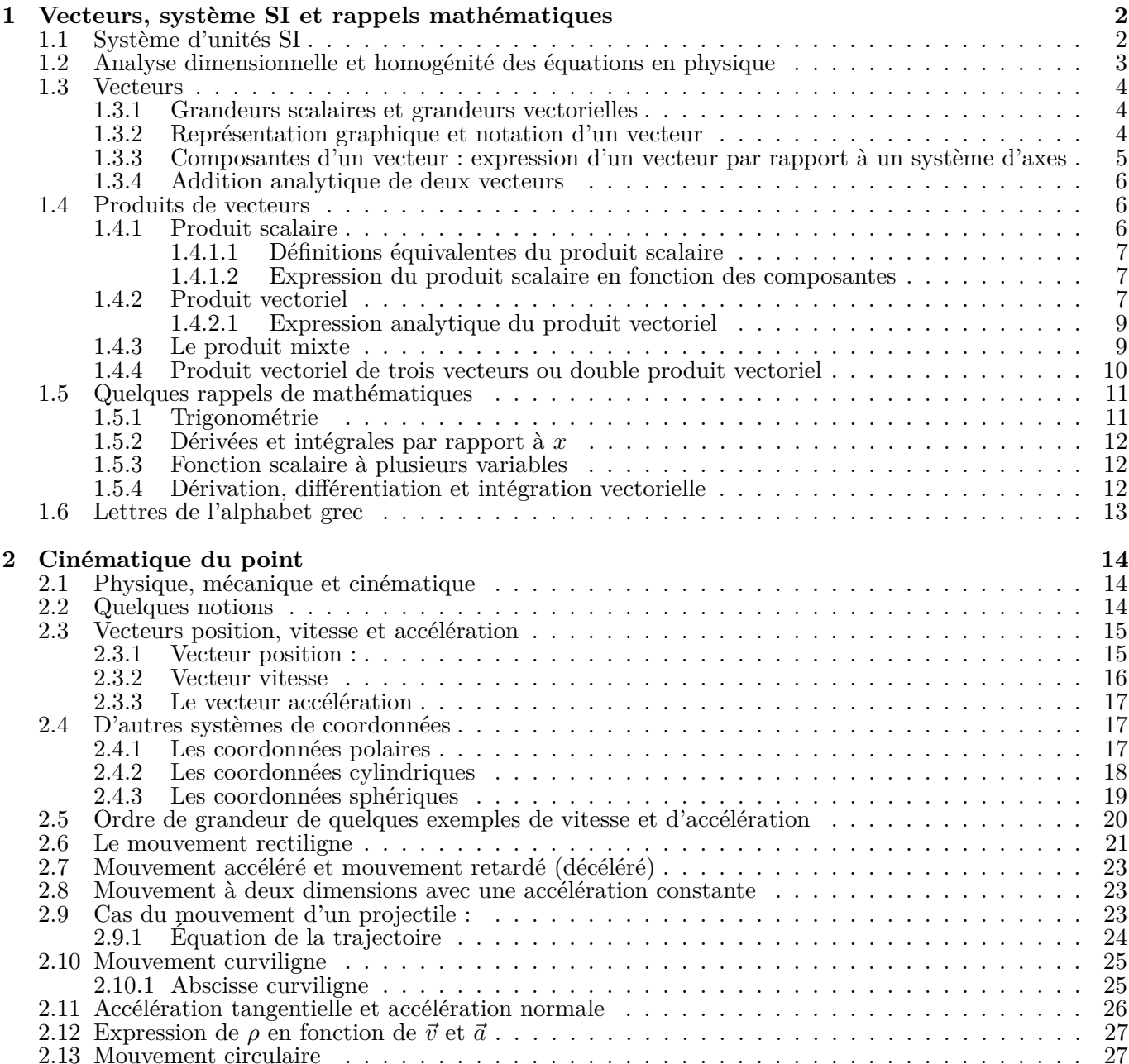

# <span id="page-2-0"></span>**Chapitre 1**

# **Vecteurs, système SI et rappels mathématiques**

La physique fait énormément appel aux vecteurs et on va les utiliser beaucoup dans ce cours. C'est pourquoi ce chapitre leur est dédié presque totalement. Mais avant d'aborder vraiment les vecteurs, nous allons présenter le système international d'unités (système SI), parler brièvement de l'analyse dimensionelle ainsi que de l'homogénéité des équations en physique. Nous terminerons ce chapitre avec quelques rappels de mathématiques très utiles.

## <span id="page-2-1"></span>**1.1 Système d'unités SI**

Pour mesurer une grandeur physique, il est nécessaire d'utiliser une unité de mesure (ou un étalon). Il existe différents systèmes d'unités basés sur des choix différents du jeu d'unités fondamentales, mais de nos jours le système d'unités le plus utilisé est le Système international d'unités (SI), dans lequel il y a sept unités de base. Elles sont présentées dans le tableau ci-dessous.

| Grandeur physique    |                      | <b>DIMENSION</b> | Unité de mesure   |                                          |
|----------------------|----------------------|------------------|-------------------|------------------------------------------|
| Nom de la grandeur   | Symbole              | de la grandeur   |                   | Unité SI de l'unité   Symbole de l'unité |
| Longueur             | $\ell, x, y, \ldots$ |                  | (le) mètre        | m                                        |
| Masse                | M, m                 | М                | (le) kilogramme   | kg                                       |
| Temps                |                      | Т                | (la) seconde      | S                                        |
| Intensité électrique | I, i                 |                  | ampère<br>(m, l') | А                                        |
| Température          | $T, \theta$          | $_{(\cdot)}$     | (le) kelvin       | Κ                                        |
| Intensité lumineuse  | $I_v, I$             |                  | (la) candela      | cd                                       |
| Quantité de matière  | $\boldsymbol{n}$     | N                | (la) mole         | mol                                      |

Table 1.1 – Unités fondamentales du système SI

Les symboles *θ* et Θ qui apparaissent dans le tableau se prononcent *thêta* et représentent la huitième lettre de l'alphabet grec. D'autres lettres grecques seront rencontrées tout au long de ce cours. Voir le tableau de l'alphabet grec à la section [1.6.](#page-13-0)

**Unité dérivées :** les unités formées d'une combinaison de plusieurs unités de base sont appelées *unités dérivées*. Par exemple, mètres par secondes (m*/*s) pour la vitesse ou kilogrammes par mètre cube kg*/*m<sup>3</sup> pour la masse volumique, etc.

Certaines unités dérivées prennent un nom particulier; par exemple le kg · m/s<sup>2</sup> est l'unité de force qui découle de la loi de Newton  $F = ma$ , elle s'appelle le newton  $(N) : 1 N = 1 kg \cdot m/s^2$ .

**Radian et stéradian :** Notons que le radian (unité d'angle plan ; symbole rad) et le stéradian (unité d'angle solide ; symbole sr) sont considérées comme des unités dérivées.

Elles sont adimensionnelles car elles sont définies par un rapport de deux longueurs pour l'angle plan et de deux surfaces pour l'angle solide. Leur **utilisation** ou **non** dans les expressions d'autres unités dérivées SI se fait selon les besoins.

#### Exemples :

1- Utilisation → Vitesse de rotation (ou vitesse angulaire) *ω* d'un point *M* en mouvement sur un cercle de rayon *R* s'exprime en rad · s<sup>−1</sup> pour la distinguer de la fréquence qui elle se mesure en s<sup>−1</sup>.

2- Non-utilisation  $\rightarrow$  Sur un cercle de rayon *R*, la longueur de l'arc intercepté par l'angle au centre  $\alpha$  est  $L = \alpha R$ . L'unité de *L* est bien sûr m et non rad·m.

**Unités non SI** : des unités non SI sont aussi très utilisées :  $\degree C$ , km/h, eV, pouce (in : inch en anglais), etc. On doit savoir faire la conversion unités non SI vers unités SI et vice versa. Exemple, convertir 72 km/h en  $m/s$ :

$$
72 \frac{\text{km}}{\text{h}} = \frac{72 \times 1000 \text{ m}}{3600 \text{ s}} = 20 \text{ m/s}
$$

## <span id="page-3-0"></span>**1.2 Analyse dimensionnelle et homogénité des équations en physique**

On ne peut pas additionner (ou soustraire) deux grandeurs qui ont des dimensions différentes : écrire Longueur + largeur c'est sensé mais Longueur + surface ou 2 kg + 5 m/s n'ont aucun sens ! Donc la somme *a* + *b* n'a de sens que si les quantités *a* et *b* ont la même dimension.

Par contre, il est tout à fait possible de multiplier ou diviser deux grandeurs physiques de même dimension ou de dimensions différentes :  $v = L/t \rightarrow m/s$ ,  $S = L \times l \rightarrow m \times m = m^2$ ,  $P = mg \rightarrow kg \cdot m/s^2$ .

**notation :** La dimension d'une grandeur *X* se note [*X*] (les sympboles [ et ] s'appellent *crochets*).

**Homogénéité :** Une équation ou relation physique n'est homogène que si ses deux membres ainsi que chaque terme additif constituant chaque membre ont même dimension. L'équation  $a + b = c$  n'est homogène que si  $[a] = [b] = [c]$ .

L'analyse dimensionnelle est un outil puissant pour détecter une erreur : *une relation non homogène est forcément fausse*.

Si *A*, *B* et *C* sont des grandeurs quelconques et  $\alpha$ ,  $\beta$  et  $\gamma$  des nombres, les règles suivantes s'appliquent :

1) Les nombres sont adimensionnels : 
$$
[5] = [21572] = [-513] = 1
$$
. Exemple :  $[2A] = [2][A] = 1[A] = [A]$ .

2)  $[A^{\alpha}] = [A]^{\alpha}$ .

3) L'équation  $[A]^\alpha + [B]^\beta = [C]^\gamma$  est homogène  $\iff [A]^\alpha = [B]^\beta = [C]^\gamma$ . 4) Si  $A^{\alpha}B^{\beta} = C^{\gamma}$  alors  $[A]^{\alpha}[B]^{\beta} = [C]^{\gamma}$ .

Prenons par exemple l'équation  $x = at^2/2$ , où  $x$  est l'espace parcouru dans le temps  $t$  par une particule qui part du repos avec l'accélération *a*. Pour voir si l'équation est homogène, on calcule la dimension de chaque membre. On a :

$$
[x] = L
$$

$$
[at2/2] = [a][t2] = [a][t]2 = (L/T2)T2 = L
$$

donc  $[x] = [at^2/2]$ , on conclut que l'équation est homogène.

## <span id="page-4-0"></span>**1.3 Vecteurs**

### <span id="page-4-1"></span>**1.3.1 Grandeurs scalaires et grandeurs vectorielles**

Certaines grandeurs physiques sont complètement définies à l'aide d'un *nombre*, suivi ou non d'une unité de mesure. On les appelle des *scalaires*. La masse (un bloc de 2 kg), le temps (une séance de cours de 1h30mn), l'énergie (une consommation d'énergie électrique de 30 kwh par jour), la température (une température de 25 ◦C ), l'indice de réfraction (l'indice de réfraction du verre vaut 1,5), la densité (le fer a une densité de 7,86), etc. ; sont des **grandeurs scalaires** ou simplement *des scalaires*.

Il existe, cependant, d'autres quantités physiques qui ne peuvent pas être définies complètement par un simple nombre. Par exemple, si je vous demande de vous déplacer de 5 m vers l'avant ce n'est pas pareil que de vous dire vers l'arrière, à droite ou à gauche. Pour effectuer le déplacement désiré, il est important de préciser la direction et le sens du déplacement, en plus de la valeur de 5 m. Le déplacement n'est pas un scalaire, c'est un *vecteur*. À la différence d'un scalaire, un vecteur est donc caractérisé par une *direction*, un *sens* et une valeur appelée *module*. La vitesse, l'accélération, la force, le champ électrique, etc., sont aussi des vecteurs.

**Remarque** : Dans les ouvrages anglo-saxons, on se limite à deux caractéristiques (longueur et direction) pour définir un vecteur. Le mot **direction** inclut dans son acception l'orientation du vecteur. On dira par exemple un avion qui vole dans la direction Est-Ouest, un projectile lancé à 30° de l'axe +*x*, etc. Pour ce qui nous concerne, on adoptera la même définition quand le sens du vecteur est implicite, sinon, si le besoin se fait sentir on précisera le sens.

#### <span id="page-4-2"></span>**1.3.2 Représentation graphique et notation d'un vecteur**

Un vecteur est représenté graphiquement par un segment de droite allant d'une **origine** (*A* par exemple) à une **extrémité** (*B* par exemple).

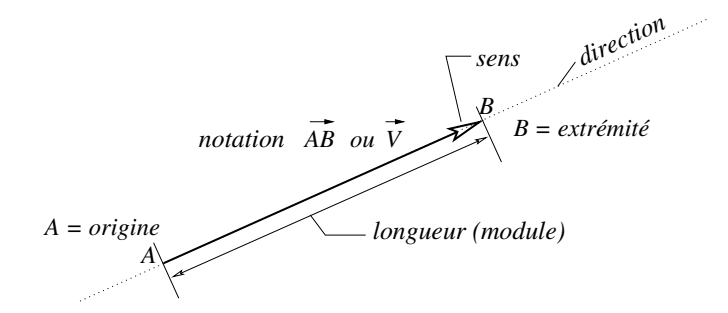

Figure 1.1 – Représentation graphique et notation d'un vecteur

- On le note −−→*AB* ou par une simple lette → *V* par exemple. Au lieu de mettre une flêche au dessus, on note parfois les vecteurs avec des lettres en **gras** : **AB**, **V**.

- Le module d'un vecteur  $\overrightarrow{V}$  se note  $\|\overrightarrow{V}\|$ ,  $|\overrightarrow{V}|$  ou simplement *V*.
- synonymes : module , longueur, grandeur, valeur,

intensité (d'une force, d'un champ électrique, ...),

norme d'un vecteur (surtout en mathématiques)

## **Addition, Commutativité et Associativité**

- 1.  $\overrightarrow{V}_1 + \overrightarrow{V}_2 = \overrightarrow{V}_2 + \overrightarrow{V}_1$ ; l'addition de deux vecteurs est commutative.
- 2.  $(\overrightarrow{V}_1 + \overrightarrow{V}_2) + \overrightarrow{V}_3 = \overrightarrow{V}_1 + (\overrightarrow{V}_2 + \overrightarrow{V}_3)$ ; l'addition des vecteurs est associative.

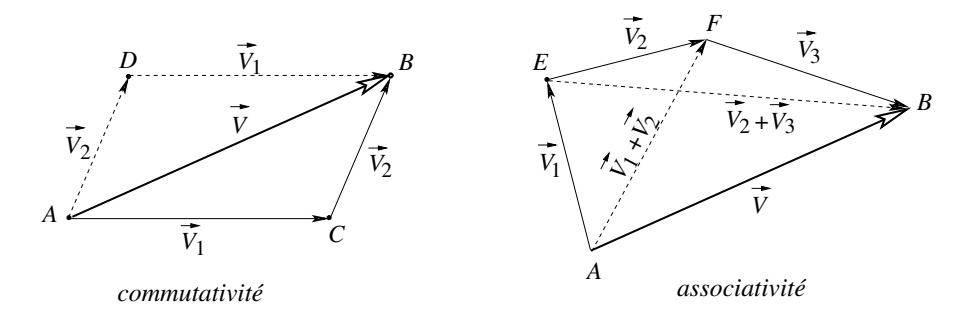

Figure 1.2 – Addition de vecteurs : méthode graphique

- 3. Vecteur nul : Si on bouge pas de *A*, ou si on part de *A* et on revient en *A*, le déplacement effectué dans les deux cas est *nul*. Il correspond au vecteur nul noté  $\vec{0}$  (i.e.  $\vec{AA} = \vec{0}$ ).
- 4. Le vecteur  $\overrightarrow{0}$  est un élément neutre pour l'addition vectorielle :  $\overrightarrow{V} + \overrightarrow{0} = \overrightarrow{0} + \overrightarrow{V} = \overrightarrow{V}$ . Bien sûr  $\|\vec{0}\| = 0$ .
- 5. Opposé d'un vecteur : l'opposé d'un vecteur  $\overrightarrow{V}$  est le vecteur  $\rightarrow$  $\overrightarrow{V}$ <sup>+</sup> tel que la somme  $\overrightarrow{V}$ +  $\rightarrow$  $V'$  donne  $\vec{0}$ , d'où →  $\overrightarrow{V'} = -\overrightarrow{V}$ .
- 6. Soustraction de deux vecteurs :  $\overrightarrow{V}_1 \overrightarrow{V}_2 = \overrightarrow{V}_1 + (-\overrightarrow{V}_2)$ , soustraire un vecteur revient à ajouter son opposé.
- 7. Multiplication par un scalaire,  $\alpha$  et  $\beta$  deux réels :  $\alpha \vec{V} =$  $\rightarrow$  $V',$  $\rightarrow$  $\overrightarrow{V}$  a la même direction que  $\overrightarrow{V}$ , de même sens si  $\alpha > 0$ , de sens contraire si  $\alpha < 0$ .
- 8. Le module de  $\alpha \vec{V}$  est  $|\alpha| ||\vec{V}||$ .
- 9. Pour  $\alpha = 0 : 0\overrightarrow{V} = \overrightarrow{0}$ .
- 10.  $(\alpha + \beta)\overrightarrow{V} = \alpha\overrightarrow{V} + \beta\overrightarrow{V}$
- 11.  $\alpha(\beta \vec{V}) = \beta(\alpha \vec{V}) = \alpha \beta \vec{V}$
- 12.  $\alpha(\vec{V}_1 + \vec{V}_2) = \alpha \vec{V}_1 + \alpha \vec{V}_2$
- 13. **Vecteur unitaire** : Un vecteur unitaire est un vecteur de module égal à 1. Un vecteur unitaire suivant un vecteur  $\overrightarrow{V}$  quelconque non nul est donné par  $\overrightarrow{u} = \overrightarrow{V}/V$ . Notons qu'un vecteur unitaire n'a pas de dimension (car c'est un rapport de 2 grandeurs de même dimension). Les vecteurs unitaires de base d'un système d'axes orthonormé  $Oxyz$  sont souvent notés :  $\vec{i}$ ,  $\vec{j}$  et  $\vec{k}$ .

## <span id="page-5-0"></span>**1.3.3 Composantes d'un vecteur : expression d'un vecteur par rapport à un système d'axes**

Sur la figure [1.3](#page-6-3) (*a*) on a :  $\vec{V} = -3\vec{i}$ , ce qui revient à dire que la composante de  $\vec{V}$  suivant  $\vec{i}$  vaut −3. Sur la figure (b) on a :  $\dot{V} = 5\vec{i} + 1.5\vec{j}$ , ce qui signifie que la composante de  $\vec{V}$  suivant *x* vaut 5 et celle suivant *y* 1.5. Sur la figure (c) on a :  $\vec{V} = \vec{V}_1 + \vec{V}_2 + \vec{V}_3 = 2.5\vec{i} + 4\vec{j} + 3\vec{k}$ , ce qui signifie les composantes de  $\vec{V}$  sont +2.5 suivant *x*, +4 suivant *y* et +3 suivant *z*.  $V_{xy}$  et  $V_{xz}$  sont les projections orthogonales de  $\vec{V}$  sur les plans *xy* et *yz* respectivement.

De manière générale, dans une base orthonormée  $(\vec{i}, \vec{j}, \vec{k})$ , un vecteur  $\vec{a}$  s'écrit :  $\vec{a} = a_x \vec{i} + a_y \vec{j} + a_z \vec{k}$ . Il est facile de vérifier (théorème de Phytagore) que le module de  $\vec{a}$  est donné par :

<span id="page-5-1"></span>
$$
a^{2} = a_{x}^{2} + a_{y}^{2} + a_{z}^{2} \text{ ou encore } a = \sqrt{a_{x}^{2} + a_{y}^{2} + a_{z}^{2}}
$$
\n(1.1)

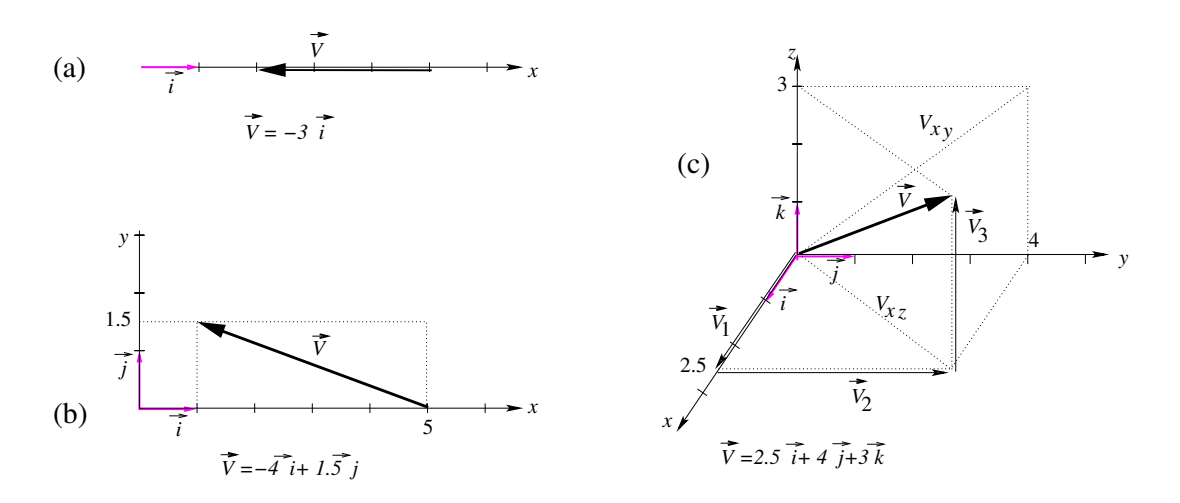

<span id="page-6-3"></span>Figure 1.3 – Vecteur à 1, 2 et 3 dimensions dans un système d'axes

Si  $\vec{b} = b_x \vec{i} + b_y \vec{j} + b_z \vec{k}$ , l'égalité  $\vec{a} = \vec{b}$  équivaut à  $\boxed{a_x = b_x, a_y = b_y, a_z = b_z}$ .

## <span id="page-6-0"></span>**1.3.4 Addition analytique de deux vecteurs**

Soit  $\vec{a} = a_x\vec{i} + a_y\vec{j} + a_z\vec{k}$  et  $\vec{b} = b_x\vec{i} + b_y\vec{j} + b_z\vec{k}$ . En fonction des compsantes la somme  $\vec{c} = \vec{a} + \vec{b}$  s'écrit :

$$
\vec{c} = (a_x + b_x)\vec{i} + (a_y + b_y)\vec{j} + (a_z + b_z)\vec{k},\tag{1.2}
$$

 $\vec{c} = c_x \vec{i} + c_y \vec{j} + c_z \vec{k}$  avec

$$
c_x = a_x + b_x, \t c_y = a_y + b_y, \t c_z = a_z + b_z.
$$
\t(1.3)

## <span id="page-6-1"></span>**1.4 Produits de vecteurs**

#### <span id="page-6-2"></span>**1.4.1 Produit scalaire**

Considérons deux vecteurs  $\vec{a}$  et  $\vec{b}$  faisant entre eux un angle  $\theta$ .<sup>[1](#page-6-4)</sup> Leur produit scalaire, noté  $\vec{a} \cdot \vec{b}$  et lu a scalaire *b* ou *a* point *b*, est défini par :

$$
\vec{a} \cdot \vec{b} = ||\vec{a}|| ||\vec{b}|| \cos \theta \qquad (1.4)
$$

Quand il n' y a pas d'ambiguïté on préfère la notation simple :

<span id="page-6-5"></span>
$$
\vec{a} \cdot \vec{b} = ab \cos \theta \tag{1.5}
$$

produit scalaire de deux vecteurs = module de l'un fois module de l'autre multiplié par le cosinus de l'angle saillant entre eux.

sitifs. Par conséquent, le produit scalaire est positif si  $\cos \theta > 0$  i.e. vecteurs Le produit scalaire, comme son nom l'indique, est **un scalaire**. Son signe est celui de  $\cos \theta$  puisque *a* et *b*, étant des modules, sont po-

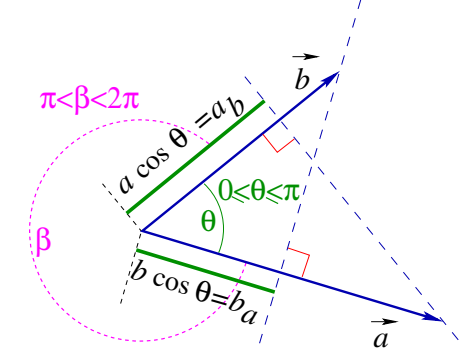

FIGURE  $1.4$  – Produit scalaire de deux

<span id="page-6-4"></span><sup>1.</sup> Entre  $\vec{a}$  et  $\vec{b}$  il y a deux angles : l'angle β (dit renrant) compris 180°et 360°, et l'angle θ (dit saillant) compris 0°et 180°. C'est l'angle saillant qu'gvfon considère dans la définition du produit scalaire.

 $0 \le \theta < \pi/2$ ; négatif si  $\cos \theta < 0$  i.e.  $\pi/2 \le \theta < \pi$ , nul si  $a = 0$  ou  $b = 0$  ou  $\cos \theta = 0$  i.e.  $\theta = \pi/2$ . Ce dernier cas signifie que si le produit scalaire de deux vecteurs (non nuls) est nul, alors ils sont **perpendiculaires**.

## **Propriétés** :

1-  $ab \cos \theta = ba \cos \theta \implies \vec{a} \cdot \vec{b} = \vec{b} \cdot \vec{a} \rightarrow \text{le PS est commutatif.}$ 2-  $\vec{a} \cdot \vec{a} = ||\vec{a}|| \, ||\vec{a}|| \cos 0$ , soit puisque  $\cos 0 = 1$ ,

<span id="page-7-4"></span>
$$
\vec{a} \cdot \vec{a} = ||\vec{a}||^2 \text{ ou bien } \vec{a}^2 = a^2
$$
\n(1.6)

*Le carré du vecteur est égal au carré du module. Ce résultat est important et il faut le retenir.*

3-  $\alpha \vec{a} \cdot \beta \vec{b} = \beta \vec{a} \cdot \alpha \vec{b} = \alpha \beta \vec{a} \cdot \vec{b}$  $\vec{a} \cdot (\vec{b} + \vec{c}) = \vec{a} \cdot \vec{b} + \vec{a} \cdot \vec{c}$  le produit scalaire est distributif par rapport à l'addition.

#### <span id="page-7-0"></span>**1.4.1.1 Définitions équivalentes du produit scalaire**

En posant  $b \cos \theta = \bar{b}_a$  =projection de  $\stackrel{\rightarrow}{b}$  sur  $\stackrel{\rightarrow}{a}$ , l'équation [\(1.5\)](#page-6-5) peut se réécrit : 2ème définition

2) 
$$
\vec{a} \cdot \vec{b} = a \underbrace{b \cos \theta}_{\overline{b}_a} = a \overline{b}_a
$$
 (= module de  $\vec{a}$  fois la projection *algébrique*<sup>2</sup> de  $\vec{b}$  sur  $\vec{a}$ .

3ème définition

3) 
$$
\vec{a} \cdot \vec{b} = b \underbrace{a \cos \theta}_{\overline{a}_b} = b \overline{a}_b
$$
 (= module de  $\vec{b}$  fois la projection algébrique de  $\vec{a}$  sur  $\vec{b}$ .

#### <span id="page-7-1"></span>**1.4.1.2 Expression du produit scalaire en fonction des composantes**

Dans un système d'axes orthonormé  $Oxyz$  muni de la base  $(\vec{i}, \vec{j}, \vec{k})$  :  $\vec{a} = a_x \vec{i} + a_y \vec{j} + a_z \vec{k}$  et  $\vec{b} = b_x \vec{i} + b_y \vec{j} + b_z \vec{k}$ .

$$
\vec{a} \cdot \vec{b} = (a_x \vec{i} + a_y \vec{j} + a_z \vec{k}) \cdot (b_x \vec{i} + b_y \vec{j} + b_z \vec{k}) \tag{1.7}
$$

$$
= a_x b_x \vec{i} \cdot \vec{i} + a_x b_y \vec{i} \cdot \vec{j} + a_x b_z \vec{i} \cdot \vec{k} + a_y b_x \vec{j} \cdot \vec{i} + a_y b_y \vec{j} \cdot \vec{j} + a_y b_z \vec{j} \cdot \vec{k} \tag{1.8}
$$

$$
+ a_z b_x \vec{k} \cdot \vec{i} + a_z b_y \vec{k} \cdot \vec{y} + a_z b_z \vec{k} \cdot \vec{k}
$$
\n
$$
(1.9)
$$

D'après la définition [\(1.5\)](#page-6-5) et du fait que  $\vec{i}, \vec{j}, \vec{k}$  sont unitaires on a :  $\vec{i} \cdot \vec{i} = \vec{j} \cdot \vec{j} = \vec{k} \cdot \vec{k} = 1$ , et  $\vec{i} \cdot \vec{j} = \vec{j} \cdot \vec{i} = \vec{i} \cdot \vec{k} = \vec{k} \cdot \vec{i} = \vec{j} \cdot \vec{k} = \vec{k} \cdot \vec{j} = 0$ . Il vient :

<span id="page-7-5"></span>
$$
\vec{a} \cdot \vec{b} = a_x b_x + a_y b_y + a_z b_z \tag{1.10}
$$

En appliquant [\(1.6\)](#page-7-4) et [\(1.10\)](#page-7-5) on a :  $a^2 = a_x^2 + a_y^2 + a_z^2$ , on retrouve le résultat [\(1.1\)](#page-5-1).

#### <span id="page-7-2"></span>**1.4.2 Produit vectoriel**

Le produit vectoriel de deux vecteurs  $\vec{a}$  et  $\vec{b}$  **est un vecteur** 

- de module *ab* sin *θ*, *θ* étant l'angle saillant (le plus petit, 0 *< θ < π*) entre les deux vecteurs,

- de direction perpendiculaire au plan des deux vecteurs et

- son <u>sens</u> est tel qu'il forme un trièdre direct avec  $\vec{a}$  et  $\vec{b}$  (voir plus bas).

<span id="page-7-3"></span><sup>2.</sup> Le mot algébrique signifie ici que la projection peut prendre des valeurs négatives. C'est ce qui arrive en effet quand l'angle *θ* est compris entre *π/*2 et *π* .

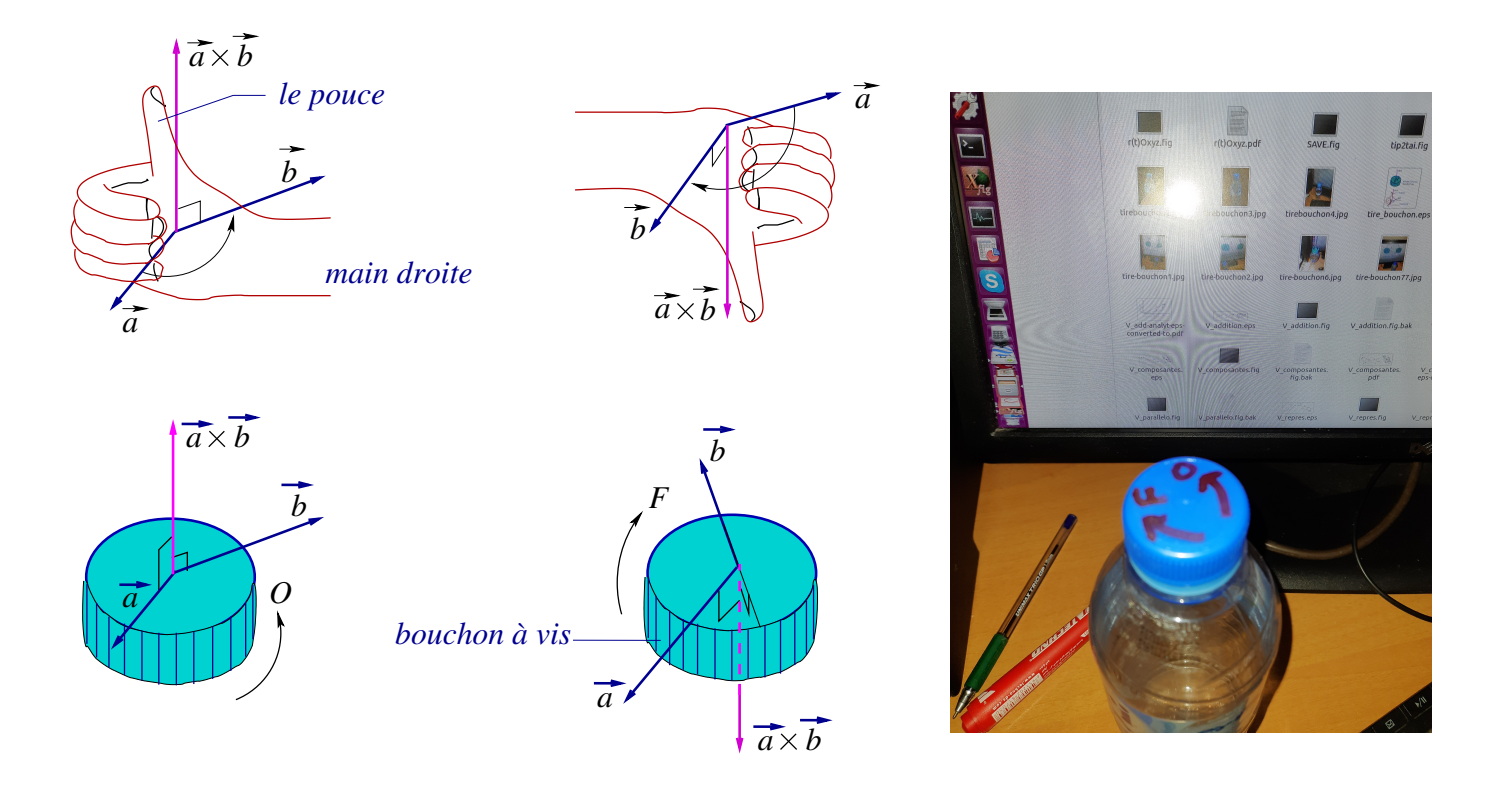

<span id="page-8-1"></span>Figure 1.5 – Sens du produit vectoriel : règle de la main droite et règle du bouchon à vis

Le produit vectoriel

 $\overrightarrow{a}$   $\overrightarrow{a} \times \overrightarrow{b}$ ,

- se lit *a* vectoriel *b* ou *a* croix *b*.

En définissant le vecteur unitaire  $\vec{n}$  porté par  $\vec{a} \times \vec{b}$  et de même sens, le produit vectoriel prend l'expression :

<span id="page-8-0"></span>
$$
\vec{a} \times \vec{b} = ab \sin \theta \,\vec{n}.\tag{1.11}
$$

Il existe plusieurs règles qui permettent de déterminer le sens de  $\stackrel{\rightarrow}{a}\times\stackrel{\rightarrow}{b}$ . La figure [1.4.2](#page-8-0) ci-dessous montre les deux règles les plus utilisées.

1) Règle de la main droite : Les doigts de la main droite (sauf le pouce) sont courbés dans le sens allant du premier vecteur vers le deuxième. Le pouce levé indique alors le sens de leur produit vectoriel.

2) Règle du bouchon à vis (d'une bouteille d'eau par exemple) : Imaginez que les deux vecteurs reposent sur le bouchon comme indiqué sur la figure [1.5.](#page-8-1) Si  $\overrightarrow{a}$  vers  $\overrightarrow{b}$  va dans le sens de l'ouverture (sens O) alors le bouchon sort et  $\vec{a} \times \vec{b}$  est dirigé vers l'extérieur de la bouteille. Si  $\vec{a}$  vers  $\vec{b}$  va dans le sens de la ferméture (sens F) alors le bouchon rentre et  $\vec{a} \times \vec{b}$  est dirigé vers l'intérieur de la bouteille.

#### **Propriétés**

i)  $\vec{a} \times \vec{b} = -\vec{b} \times \vec{a}$  car le sens de  $\vec{n}$  s'inverse quand on tourne de  $\vec{b}$  vers  $\vec{a}$ . Le produit vectoriel est *anticommutatif*.

ii) Le module *ab* sin *θ* du produit vectoriel s'interprète géométriquement comme la surface du parallélogramme formé par les deux vecteurs.

iii) Le produit vectoriel de deux vecteurs colinéaires (parallèles ou antiparallèles) est nul car le sinus s'annule  $\overrightarrow{p}$  pour  $\theta = 0$  ou  $\pi$ . En partculier,  $\overrightarrow{a} \times \overrightarrow{a} = \overrightarrow{0}$ .  $\overrightarrow{a}$  iv)  $\alpha \overrightarrow{a} \times \beta \overrightarrow{b} = \alpha \beta (\overrightarrow{a} \times \overrightarrow{b})$ 

v)  $\vec{a} \times (\vec{b} + \vec{c}) = \vec{a} \times \vec{b} + \vec{a} \times \vec{c}$ vi)  $(\vec{a} + \vec{b}) \times \vec{c} = \vec{a} \times \vec{c} + \vec{b} \times \vec{c}$ 

## <span id="page-9-0"></span>**1.4.2.1 Expression analytique du produit vectoriel**

On a: 
$$
\overrightarrow{a} = a_x \overrightarrow{i} + a_y \overrightarrow{j} + a_z \overrightarrow{k}
$$
 et  $\overrightarrow{b} = b_x \overrightarrow{i} + b_y \overrightarrow{j} + b_z \overrightarrow{k}$ .

$$
\vec{a} \times \vec{b} = (a_x \vec{i} + a_y \vec{j} + a_z \vec{k}) \times (b_x \vec{i} + b_y \vec{j} + b_z \vec{k})
$$
(1.12)

$$
= a_x b_x \vec{i} \times \vec{i} + a_x b_y \vec{i} \times \vec{j} + a_x b_z \vec{i} \times \vec{k}
$$
\n(1.13)

+ 
$$
a_y b_x \vec{j} \times \vec{i} + a_y b_y \vec{j} \times \vec{j} + a_y b_z \vec{j} \times \vec{k}
$$
 (1.14)

+ 
$$
a_z b_x \vec{k} \times \vec{i} + a_z b_y \vec{k} \times \vec{j} + a_z b_z \vec{k} \times \vec{k}
$$
 (1.15)

Mais, d'après la définition du produit vectoriel, on a : [3](#page-9-2)

$$
\vec{i} \times \vec{i} = \vec{j} \times \vec{j} = \vec{k} \times \vec{k} = \vec{0}
$$
\n(1.16)

<span id="page-9-5"></span>
$$
\vec{i} \times \vec{j} = \vec{k}, \quad \vec{i} \times \vec{k} = -\vec{j}, \quad \vec{j} \times \vec{i} = -\vec{k}, \quad \vec{j} \times \vec{k} = \vec{i}, \quad \vec{k} \times \vec{i} = \vec{j}, \quad \vec{k} \times \vec{j} = -\vec{i}.
$$
 (1.17)

Il vient :

$$
\vec{a} \times \vec{b} = \vec{0} + a_x b_y \vec{k} - a_x b_z \vec{j} - a_y b_x \vec{k} + \vec{0} + a_y b_z \vec{i} + a_z b_x \vec{j} - a_z b_y \vec{i} + \vec{0}
$$
(1.18)

$$
= (a_y b_z - a_z b_y) \vec{i} + (a_z b_x - a_x b_z) \vec{j} + (a_x b_y - a_y b_x) \vec{k}
$$
\n(1.19)

Á l'aide des déterminants, on peut réécrire cette expression de manière plus concise et plus pratique :

<span id="page-9-3"></span>
$$
\vec{a} \times \vec{b} = + \begin{vmatrix} a_y & a_z \\ b_y & b_z \end{vmatrix} \vec{i} - \begin{vmatrix} a_x & a_z \\ b_x & b_z \end{vmatrix} \vec{j} + \begin{vmatrix} a_x & a_y \\ b_x & b_y \end{vmatrix} \vec{k},
$$
(1.20)

L'équation [\(1.20\)](#page-9-3) peut se mettre sous la forme d'un déterminant  $3 \times 3$ :  $+$   $+$ 

<span id="page-9-4"></span>
$$
\vec{a} \times \vec{b} = \begin{vmatrix} \vec{i} & \vec{j} & \vec{k} \\ a_x & a_y & a_z \\ b_x & b_y & b_z \end{vmatrix}
$$
 (1.21)

On retiendra les signes alternés +*,*−*,*+ dans l'équation [\(1.20\)](#page-9-3) qu'on ne doit pas oublié d'appliquer quand on utlise l'équation [\(1.21\)](#page-9-4).

#### <span id="page-9-1"></span>**1.4.3 Le produit mixte**

Le produit mixte de trois vecteurs quelconques  $\vec{a}$ ,  $\vec{b}$  et  $\vec{c}$  est le scalaire défini par :

$$
\vec{a} \cdot (\vec{b} \times \vec{c}).
$$

<span id="page-9-2"></span><sup>3.</sup> Pour retrouver sans calcul les relations [\(1.17\)](#page-9-5), on peut utiliser ce moyen mnémotechnique : on écrit la liste  $\vec{i}, \vec{j}, \vec{k}, \vec{i}, \vec{j}, \vec{k}$  dans cet ordre et le produit vectoriel de deux vecteurs consécutifs est alors donné par le vecteur suivant sur la liste avec un signe + si on va de gauche à droite et – si on va de droite à gauche. Par exemple  $\vec{i} \times \vec{j} = \vec{k}$  mais  $\vec{k} \times \vec{j} = -\vec{i}$ .

Le produit mixte peut être positif, négatif ou nul. Il s'annule si :

- un des trois vecteurs au moins est nul,

- les trois vecteurs sont coplanaires. En effet, si les trois vecteurs sont dans le même plan, alors  $\overrightarrow{b} \times \overrightarrow{c}$ ) est un vecteur perpendiculaire au plan, donc à  $\overrightarrow{a}$ , et par suite leur produit scalaire est nul. Cette propriété est très utile pour démontrer que 3 vecteurs issus d'une même origine sont situés dans un même plan. Le produit mixte est invariant par permutation circulaire des trois vecteur c'est-à-dire :

$$
\vec{a} \cdot (\vec{b} \times \vec{c}) = \vec{b} \cdot (\vec{c} \times \vec{a}) = \vec{c} \cdot (\vec{a} \times \vec{b}).
$$

En vertu de la commutativité du produit scalaire, l'égalité de  $\vec{a} \cdot (\vec{b} \times \vec{c})$  et  $\vec{c} \cdot (\vec{a} \times \vec{b})$  se réécrit :

$$
\vec{a} \cdot (\vec{b} \times \vec{c}) = (\vec{a} \times \vec{b}) \cdot \vec{c},
$$

résultat qui montre que le produit mixte ne change pas si on échange les symboles · et ×. Pour cette raison, on le note parfois  $(\vec{a}, \vec{b}, \vec{c})$  sans avoir besoin de préciser où placer le · et le ×.

Dans une base orthonormée  $(\vec{i}, \vec{j}, \vec{k})$ ), le produit mixte peut s'écrit (on fait usage de [\(1.20\)](#page-9-3)) :

$$
(\vec{a} \times \vec{b}) \cdot \vec{c} = \left( + \begin{vmatrix} a_y & a_z \\ b_y & b_z \end{vmatrix} \vec{i} - \begin{vmatrix} a_x & a_z \\ b_x & b_z \end{vmatrix} \vec{j} + \begin{vmatrix} a_x & a_y \\ b_x & b_y \end{vmatrix} \vec{k} \right) \cdot \left( c_x \vec{i} + c_y \vec{j} + c_z \vec{k} \right)
$$
(1.22)

$$
= + \begin{vmatrix} a_y & a_z \\ b_y & b_z \end{vmatrix} c_x - \begin{vmatrix} a_x & a_z \\ b_x & b_z \end{vmatrix} c_y + \begin{vmatrix} a_x & a_y \\ b_x & b_y \end{vmatrix} c_z \tag{1.23}
$$

Cette dernière expression est aussi celle d'un déterminant  $3 \times 3$ :

$$
\vec{a} \cdot (\vec{b} \times \vec{c}) = \begin{vmatrix} a_x & a_y & a_z \\ b_x & b_y & b_z \\ c_x & c_y & c_z \end{vmatrix}
$$
 (1.24)

Par rapport à une base orthonormée <u>directe</u>  $(\vec{i}, \vec{j}, \vec{k})$ , un produit mixte  $\vec{a} \cdot (\vec{b} \times \vec{c})$  positif signifie que le trièdre  $\vec{a}, \vec{b}, \vec{c}$  est direct; si, au contraire,  $\vec{a} \cdot (\vec{b} \times \vec{c})$  est négatif alors le trièdre  $\vec{a}, \vec{b}, \vec{c}$  est indirect. Remarques :

- Un produit mixte positif signifie que les trois vecteurs forment un trièdre direct.

- Un produit mixte négatif signifie que les trois vecteurs forment un trièdre indirect.

- La valeur absolue d'un produit mixte donne le volume du parallélépipède formé par les trois vecteurs.

### <span id="page-10-0"></span>**1.4.4 Produit vectoriel de trois vecteurs ou double produit vectoriel**

Avec trois vecteurs  $\vec{a}$ ,  $\vec{b}$  et  $\vec{c}$  on peut former deux doubles produits vectoriels :  $\vec{a} \times (\vec{b} \times \vec{c})$  et  $(\vec{a} \times \vec{b}) \times \vec{c}$ . On admet que (mais on peut le démontrer) :

<span id="page-10-1"></span>
$$
\vec{a} \times (\vec{b} \times \vec{c}) = \vec{b}(\vec{a} \cdot \vec{c}) - \vec{c}(\vec{a} \cdot \vec{b})
$$
\n(1.25)

$$
(\vec{a} \times \vec{b}) \times \vec{c} = \vec{b}(\vec{a} \cdot \vec{c}) - \vec{a}(\vec{b} \cdot \vec{c}) \tag{1.26}
$$

Il est facile de voir qu'avec le changement  $\vec{c}$  =  $\rightarrow$  $\vec{a'}$ ,  $\vec{a}$  =  $\rightarrow$  $\vec{b}$ <sup>2</sup>
et  $\vec{b}$ <sup>2</sup> →  $c'$ , la formule  $(1.26)$  devient, grâce à l'anticommutativité du produit vectoriel et la commutativité du produit scalaire :  $\stackrel{'}{\rightarrow}$  $\stackrel{\rightarrow}{a'}\times \stackrel{\rightarrow}{(b')}$  $\vec{b'} \times \vec{c'}$  $c^i$ ) =  $\rightarrow$ *b* 0 (  $\rightarrow$  $a'$  ·  $\rightarrow$  $(c') \rightarrow$  $c'$ (  $\rightarrow$  $a'$  ·  $\rightarrow$  $b'$ ). On retrouve la forme  $(1.25)$ .

On peut retrouver rapidement ces formules à l'aide de ce moyen mnémotechnique : on sort le vecteur du milieu, on met un signe − devant l'autre vecteur de la parenthèse et on rajoute les produits scalaires des deux autres vecteurs. Exercez-vous à retrouver à l'aide de ce moyen les relations [\(1.25\)](#page-10-1) [\(1.26\)](#page-10-1).

## <span id="page-11-0"></span>**1.5 Quelques rappels de mathématiques**

## <span id="page-11-1"></span>**1.5.1 Trigonométrie**

Le cercle trigonométrique est un cercle de rayon égal à 1 et centré à l'origine *O* des axes des abscisses *x* et des ordonnées *y*. Les coordonnées *x* et *y* d'un point *P* du cercle correspondent tout simplement au cosinus et au sinus de l'angle  $\theta$  que fait le vecteur  $\overrightarrow{OP}$  avec l'axe des  $x : x = \cos \theta$  et  $y = \sin \theta$ . Ce cercle peut vous aider à repérer les valeurs remarquables ci-dessous sur [0*,*2*π*].

 $\cos 0 = \cos 2\pi = 1$ ,  $\cos \pm \pi/2 = 0$ ,  $\cos \pm \pi/3 = 1/2$ ,  $\cos \pm \pi/3 = 1/2,$ <br> $\cos \pm \pi/6 = \sqrt{3}/2,$  $\cos \pm \pi = -1$ . *OP=1*  $1/2$  $1/\sqrt{2}$  $-\sqrt{3}/2$   $-1/2$   $\sqrt{3}/2$   $\sqrt{3}/2$   $0,2\pi$ /3/2  $1/\sqrt{2}$  $-1/\sqrt{2}$  $1/2$ √3/2  $\frac{3\pi}{2}$  270<sup>ο</sup> −π/2  $-1/\sqrt{2}$ *O x=*cos θ *P* θ π−θ *y=* cos θ  $\pi$ + $\theta$   $\rightarrow$   $-\theta$ cos sin  $135^{\circ}$  2π/3  $120<sup>°</sup>$  $\frac{150}{5\pi}{6}$  $150^{\circ}$  $3\pi/4$ π 180<sup>o</sup>  $\frac{210^{\circ}}{7\pi/6}$ −5π/6  $225^\circ$ 5π/4  $-3π/4$ ο 240  $4\pi/3$  90<sup>ο</sup>  $\pi/2$  $\pi/3$  60<sup>ο</sup> π/4 45<sup>ο</sup> π/6 30<sup>ο</sup>  $0,360$  $30^{\circ}$  $7\pi/4$ −π/4  $11\pi/6$ −π/6  $300^{\circ}$ −2π/3 5π/3  $-\pi/3$ −1 +1  $-1/\sqrt{2}$   $\sqrt{2}$   $1/\sqrt{2}$   $+1$ − + cos sin FIGURE  $1.6$  – Cercle trigonométrique  $\sin 0 = \sin \pm \pi = \sin 2\pi = 0,$  $\sin \pm \pi/2 = \pm 1 \rightarrow \arcsin 1 = \pi/2,$  $\sin \pm \pi/2 = \pm 1 \rightarrow \arcsin 1 = \pi/2,$ <br> $\sin \pm \pi/3 = \pm \sqrt{3}/2 \rightarrow \arcsin \sqrt{3}/2 = \pi/3,$  $\sin \pm \pi/6 = \pm 1/2 \rightarrow \arcsin 1/2 = \pi/6.$  $\arcsin 0 = 0$   $\arcsin 1/2 = \pi/6$  $\arcsin \sqrt{2}/2 = \pi/4$ arcsin  $\sqrt{3}/2 = \pi/3$  $arcsin 1 = \pi/2$  $\arccos 0 = 1$   $\arcsin 1/2 = \pi/3$  $\arcsin \sqrt{2}/2 = \pi/4$ arcsin  $\sqrt{3}/2 = \pi/6$  $\arccos 1 = 0$  $\arctan 0 = 0$   $\arctan \sqrt{3}/3 = \pi/6$  $\arctan 1 = \pi/4$ arctan  $\sqrt{3} = \pi/3$  $\arctan \infty = \pi/2$ ∀ *α* et *β* réel, on a :  $\sin(\alpha+\beta) = \sin \alpha \cos \beta + \cos \alpha \sin \beta$ ,  $\sin(\alpha-\beta) = \sin \alpha \cos \beta - \cos \alpha \sin \beta$ ,  $\cos(\alpha+\beta) = \cos \alpha \cos \beta - \sin \alpha \sin \beta$ ,  $\cos(\alpha-\beta) = \cos \alpha \cos \beta + \sin \alpha \sin \beta$ . Des relations précédentes on déduit que :  $\cos^2 \alpha + \sin^2 \alpha = 1$  $\cos(2\alpha) = \cos^2 \alpha - \sin^2 \alpha$  $= 2 \cos^2 \alpha - 1$  $= 1 - 2 \sin^2 \alpha$  $\sin(2\alpha) = 2\sin\alpha\cos\alpha$ ∀*k* entier et ∀*θ* réel, on a :  $\cos(-\theta) = \cos\theta$  $\sin(-\theta) = -\sin\theta$  $\tan \theta = \sin \theta / \cos \theta \rightarrow \tan(-\theta) = -\tan \theta$  $\tan \theta = \sin \theta / \cos \theta \rightarrow \tan(-\theta) = -\tan \theta$  $\tan(2x) = 2 \tan(x) / (1 - \tan^2(x))$  $\sin(\pi/2 - \theta) = \cos \theta$ ;  $\cos(\pi/2 - \theta) = \sin \theta$ ;

 $\sin(\pi/2 + \theta) = \cos \theta$ ;  $\cos(\pi/2 + \theta) = -\sin \theta$ ;

 $\sin(\pi - \theta) = \sin \theta$ ;  $\cos(\pi - \theta) = -\cos \theta$ ;  $\sin(\pi + \theta) = -\sin \theta$ ;  $\cos(\pi + \theta) = -\cos \theta$ .

## <span id="page-12-0"></span>**1.5.2 Dérivées et intégrales par rapport à** *x*

La dérivée en *x* d'une fonction scalaire  $f(x)$  est par définition :  $f'(x) = \lim_{\Delta x \to 0} \frac{\Delta f}{\Delta x}$ ∆*x* où ∆*x* est un accroissement de *x* et  $\Delta f$  l'accroissement correspondant de *f*. La fonction dérivée *f*' se note aussi  $\frac{df}{dx}$ .

Quelques propriétés :  $d(f \pm q)/dx = df/dx \pm dq/dx$  $d(\alpha f)/dx = \alpha df/dx$  $d(fq)/dx = df/dx + dq/dx$  $d(f/g)/dx = (gdf/dx + fdg/dx)/g^2$  $(u^{\alpha})' = \alpha u' u^{\alpha-1} \rightarrow \int x^{\alpha} dx = x^{\alpha+1}/(\alpha+1) + \text{constant}$  $\frac{u}{(\sqrt{u})'} = \frac{u'}{2\sqrt{u}}$  $(\sin x)' = \cos x \rightarrow \int \cos x dx = \sin x + \text{ constant}$  $(\cos x)' = -\sin x \int \sin x dx = -\cos x + \text{ constant}$  $(\tan x)' = 1 + \tan^2 x = 1/\cos^2 x \rightarrow \int (1/\cos^2 x) dx = \tan x + \text{ constant}$ 

 $(\arcsin x)' = 1/\sqrt{2}$  $\sqrt{1-x^2} \rightarrow \int 1/$ √  $1 - x^2 dx = \arcsin x + \text{constant}$  $(\arcsin x) = 1/\sqrt{1}$ <br>  $(\arccos x)' = -1/\sqrt{1}$  $\sqrt{1-x^2} \rightarrow \int 1/$  $^{\perp}$  $1 - x^2 dx = -\arccos x + \text{constant}$  $(\arctan x)' = 1/(1 + x^2) \rightarrow \int 1/(1 + x^2) dx = \arctan x + \text{constant}$ 

 $(\ln(x))' = 1/x \rightarrow \int 1/x dx = \ln(x) + \text{const}$  $(\exp(x))' = \exp(x) \rightarrow \int \exp(x) dx = \exp(x) + \text{constant}$ 

## <span id="page-12-1"></span>**1.5.3 Fonction scalaire à plusieurs variables**

Exemple :  $f(x, y, z) = x^3 + 2z/y + zx$ Dérivée partielle par rapport à *x* (notation *∂f /∂x*) : lors de la dérivation, *y* et *z* sont traités comme des constantes,  $\partial f/\partial x = 3x^2 + z$ ,  $\partial f/\partial y = -2z/y^2$  et  $\partial f/\partial z = 2/y + x$ .

 $\text{Differentielle totale : } df = \frac{\partial f}{\partial x} dx + \frac{\partial f}{\partial y} dy + \frac{\partial f}{\partial z} dz = (3x^2 + 2/y + z) dx + (-2x/y^2) dy + x dz.$ 

#### <span id="page-12-2"></span>**1.5.4 Dérivation, différentiation et intégration vectorielle**

 $\vec{V}$  dépend d'une seule variable  $t$  : la dérivée s'écrit  $\frac{d\vec{V}}{dt}$  et se calcule comme dans le cas d'une fonction scalaire. Si dans un repère  $(Oxyz) \; \vec{V} = V_x \vec{i} + V_y \vec{j} + V_z \vec{k}$  alors dans ce repère

1)  $\frac{d\vec{V}}{dt} = dV_x/dt \vec{i} + dV_y/dt \vec{j} + dV_z/dt \vec{k}$ , et 2)  $\int \vec{V} dt = \vec{i} \int V_x dt + \vec{j} \int V_y dt + \vec{k} \int V_z dt$ .

Autres Propriétés :

3) 
$$
\frac{(d\alpha \vec{V})}{dt} = \frac{d\alpha}{dt} \vec{V} + \alpha \frac{d\vec{V}}{dt}
$$
  
\n4) 
$$
\frac{d(\vec{V}_1 + \vec{V}_2)}{dt} = \frac{d\vec{V}_1}{dt} + \frac{d\vec{V}_2}{dt}
$$
  
\n5) 
$$
\frac{d(\vec{V}_1 + \vec{V}_2)}{dt} = \frac{d\vec{V}_1}{dt} \cdot \vec{V}_2 + \vec{V}_1 \cdot \frac{d\vec{V}_2}{dt}
$$
  
\n6) 
$$
\frac{d(\vec{V}_1 \times \vec{V}_2)}{dt} = \frac{d\vec{V}_1}{dt} \times \vec{V}_2 + \vec{V}_1 \times \frac{d\vec{V}_2}{dt}
$$

Si  $\vec{V}$  dépend de plusieurs variables  $x,y,z$ , la différentielle s'écrit 7)  $d\vec{V} = \frac{\partial \vec{V}}{\partial x} dx + \frac{\partial \vec{V}}{\partial y} dy + \frac{\partial \vec{V}}{\partial z} dz$ 

## <span id="page-13-0"></span>**1.6 Lettres de l'alphabet grec**

Un bon nombre de lettres grecques sont très utilisées en mathématiques et en physique pour nommer des nombres, désigner des variables ou certaines fonctions. Quelques-unes sont d'ailleurs employées dans Exemples Σ pour la somme, le nombre *π* (ou constante d'Archimède *π* = 3*.*14159265*...*), ∆ pour le laplacien, *ω* pour la vitesse de rotation, *θ* et *φ* pour les coordonnées sphériques, etc. Il est donc important de connaître leur forme, savoir les lire et les écrire. On les résume dans le tableau ci-dessous.

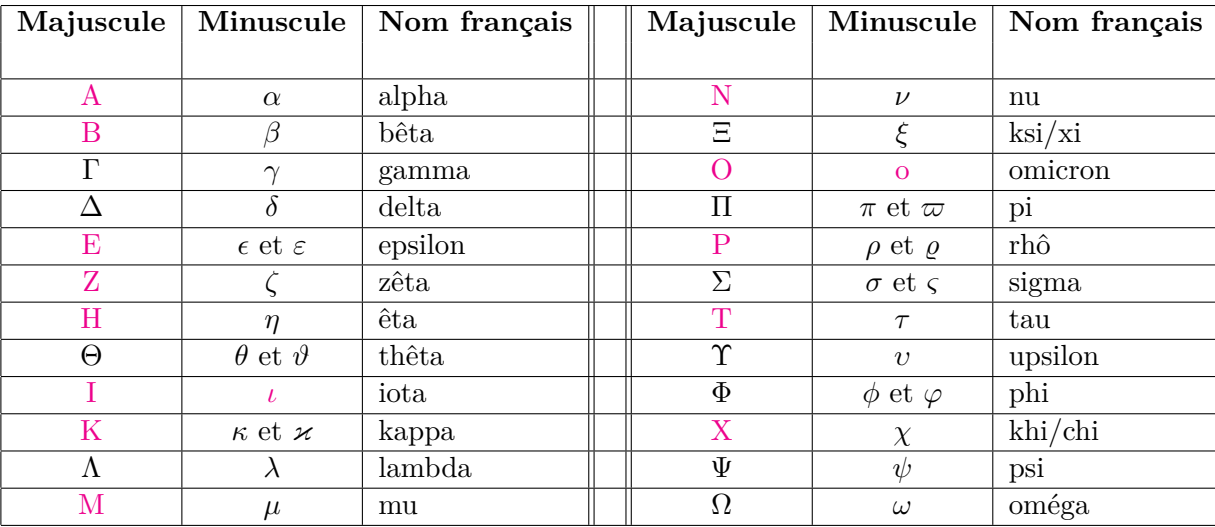

Table 1.2 – Les lettres de l'alphabet grec avec leur nom et leur prononciation en français. Vous remarquerez que certaines d'entre elles (lettres en couleur magenta) ont la même graphie que les lettres latines et seront considérées comme telles.

## <span id="page-14-0"></span>**Chapitre 2**

# **Cinématique du point**

## <span id="page-14-1"></span>**2.1 Physique, mécanique et cinématique**

Le mot *physique* vient du grec ancien (*η ϕυσικη* : prononcé ê physikê) et signifie littéralement connaissance de la nature. Le mot 'nature' désigne le monde naturel qui nous entoure. La physique est donc la science qui a pour objet l'étude de la matière et ses propriétés, allant des particules les plus fondamentales aux systèmes les plus larges jusqu'à l'univers entier. Pour ce faire, la physique s'appuie sur des expériences, des mesures et des analyses ; elle utilise des postulats, des principes, des concepts, des modèles et des théories mathématiques pour identifier les lois qui régissent les phénomènes qu'on voit autour de nous. C'est ainsi qu'ont vu le jour les lois de Kepler, de Newton, de Coulomb, etc.

La mécanique est la partie de la physique (celle-ci est définie au chapitre 1) qui a pour objet l'étude du mouvement et de l'équilibre des corps. Elle comprend trois parties : la cinématique, la dynamique et la statique.

La cinématique, à laquelle nous consacrons ce chapitre, étudie les mouvements des objets dans l'espace et dans le temps, *indépendamment* des causes (des forces) qui provoquent ces mouvements.

## <span id="page-14-2"></span>**2.2 Quelques notions**

**Notion de point matériel dans le cadre de ce cours** : Lorsqu'on regarde d'assez loin un objet en mouvement, une voiture par exemple, le mouvement est le même pour l'avant, l'arrière, les roues, les passagers, etc. On ne voit pas les détails tels que les vibrations de la carosserie ou la rotation des roues. Tous ces détails sont ignorés ici de sorte que le mouvement est le même pour tous les points de la voiture. Étudier le mouvement de la voiture revient donc à étudier le mouvement d'un de ses points. La voiture dans son ensemble peut donc être considérée comme un seul point, *un point matériel*. C'est l'image qu'on doit retenir quand on aborde l'étude de la cinématique, la dynamique ou la mécanique du point.

On utilise aussi les mots *particule* et *mobile* pour désigner un point matériel. **Référentiel** : c'est un solide de référence par rapport auquel on repère la position ou le mouvement d'un objet. On ne peut pas repérer un objet par rapport au "vide".

**Repère** : c'est un système de coordonnées dont l'origine se situe sur un point du solide de référence et les axes sont liés au solide de référence. C'est, par exemple, un système d'axes trirectangle *Oxyz*. Un repère sert à quantifier mathématiquement, i.e., mettre en équation le mouvement.

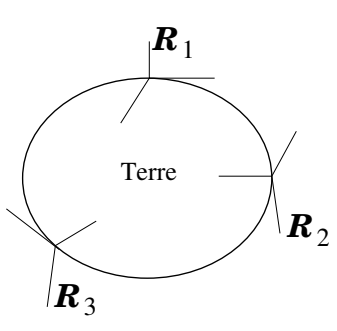

Pour nos expériences de laboratoire ou quand on étudie le mouvement des objets

à la surface (ou au voisinage) de la Terre, celle-ci est le solide de référence le plus adéquat. On peut lui attacher divers repères  $R_1, R_2, R_3, \ldots$ 

Quand vous écrivez sur votre feuille de papier, vous pouvez repérer la pointe *P* de votre stylo par rapport à divers repères que vous attachez à la feuille,  $Oxy$ ,  $O'x'y'$ , etc.

La position de *P* sur le plan de la feuille s'écrit :

 $\overrightarrow{OP} = X\vec{i} + Y\vec{j}$  par rapport à  $Oxy$ ;

<del>OP</del> =  $X^i i^j + Y^j j^j$  par rapport à *O'x'y'*. De la même façon,le mouvement d'un insecte volant dans la salle de

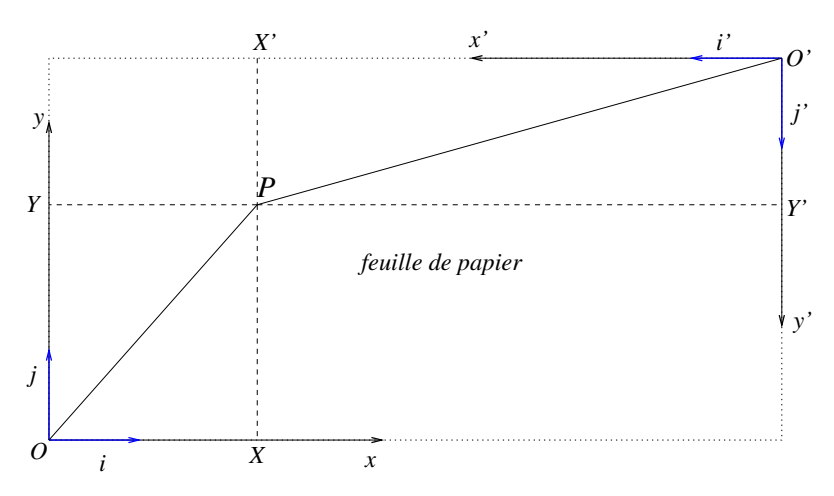

cours peut être repéré par rapport à divers repères : en supposant que la salle est de forme parallélépipédique, tout triplets d'arêtes partant du même coin peut servir de repère. Notons enfin que certains mouvements sont décrits dans d'autres référentiels : le référentiel géocentrique pour le mouvement d'un vaisseau spatial ou satellite autour de la Terre, le référentiel héliocentrique de Kepler pour le mouvement des planètes autour du soleil.

**Le temps** : tout phénomène qui se reproduit à des intervalles de temps fixes, peut être utilisé comme horloge. Par exemple, le jour correspond à la rotation de la Terre autour de son axe, l'année correspond à la rotation complète de la Terre autour du soleil. Quand un objet se déplace, sa position change. En plus de ses coordonnées *x*, *y* et *z*, on associe à chaque position, un réel *t* appelé *instant*, *date*, ou *temps*.

## <span id="page-15-0"></span>**2.3 Vecteurs position, vitesse et accélération**

## <span id="page-15-1"></span>**2.3.1 Vecteur position :**

Lorsqu'un point *M* est en mouvement par rapport à un point *O* d'un solide de référence, sa position ou son vecteur position change en fonction du temps *t* et est donné par :  $\vec{r}(t) = \vec{OM}$ . Dans la base  $(\vec{Oijk})$  on a :

<span id="page-15-3"></span>
$$
\vec{r}(t) = x(t)\vec{i} + y(t)\vec{j} + z(t)\vec{k}.
$$
 (2.1)

#### **Trajectoire** :

La trajectoire est l'ensemble des positions occupées par *M* au cours du temps.

Les relations donnant  $x(t)$ ,  $y(t)$  et  $z(t)$  constituent l'équation paramétrique de la trajectoire. L'équation cartésienne s'obtient en éliminant *t* entre  $x(t)$ *,*  $y(t)$  et  $z(t)$ *.* 

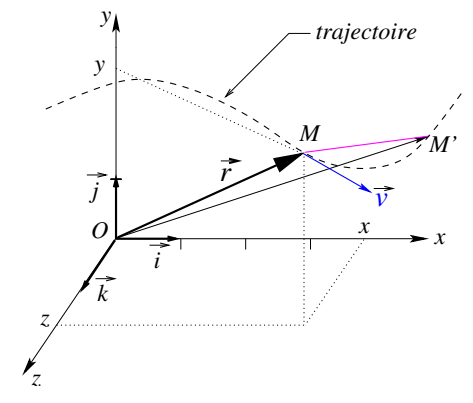

<span id="page-15-2"></span>Figure 2.1 – Position, vitesse et accélération

#### <span id="page-16-0"></span>**2.3.2 Vecteur vitesse**

#### **Vitesse moyenne :**

Considérons le mouvement d'une particule. Soit  $M$  la position de la particule à la date  $t$  et  $M'$  sa position à la date  $t'$ . La vitesse moyenne entre  $M$  et  $M'$  est donnée par :

$$
\vec{v}_{moy} = \frac{\overrightarrow{OM'} - \overrightarrow{OM}}{t' - t} = \frac{\overrightarrow{MM'}}{t' - t} = \frac{\overrightarrow{r'} - \overrightarrow{r}}{t' - t} = \frac{\Delta \vec{r}}{\Delta t}
$$
\n(2.2)

Le vecteur  $\overrightarrow{MM'}$  (Figure [2.1\)](#page-15-2) est le vecteur déplacement du mobile de *M* à *M'*. La direction de  $\vec{v}_{moy}$  est celle de −−−→ *MM*<sup>0</sup> . La vitesse est une grandeur vectorielle. Un mobile qui est en *M* à l'instant *t*, se déplace puis revient en  $M$  à l'instant  $t'$  a une vitesse moyenne nulle (car le vecteur déplacement entre  $t$  et  $t'$  est nul :  $\overrightarrow{MM'} = \overrightarrow{MM} = \overrightarrow{0}$ . Un avion qui fait Alger-Paris-Alger parcourt 2800 km en 4 heures. En physique, sa vitesse moyenne est nulle car il est revenu au point de départ (position finale = position de départ). Mais dans le langage courant on dira qu'il a fait une vitesse moyenne de 2800km/4h= 700 km/h car on ignore le caractère vectoriel de la vitesse, on prend la distance totale parcourue et on divise par la durée totale du parcours.

#### **Vitesse instantannée :**

La vitesse moyenne est facile à concevoir, elle est donnée par le vecteur déplacement de *M* à M<sup>o</sup> divisé par le temps *t'* − *t* mis pour aller de *M* à *M'*. La vistesse instantannée est la vistesse à un instant *t*. On l'obtient à partir de  $\vec{v}_{moy}$  en faisant tendre  $t'$  vers  $t$ :

$$
\overrightarrow{v} = \lim_{t' \to t} \frac{\overrightarrow{OM'} - \overrightarrow{OM}}{t' - t} = \lim_{t' \to t} \frac{\overrightarrow{MM'} }{t' - t}
$$
\n(2.3)

Cette expression n'est autre que la dérivée de  $\overrightarrow{OM}$  par rapport au temps *t* :

<span id="page-16-1"></span>
$$
\overrightarrow{v} = \frac{d\overrightarrow{OM}}{dt}, \left( = \frac{d\overrightarrow{r}}{dt} \text{ puisque } \overrightarrow{OM} \text{ est noté parfois } \overrightarrow{r} \right). \tag{2.4}
$$

#### **Direction et sens de**  $\vec{v}$  :

Quand *t*' se rapproche de *t*, alors *M*<sup>'</sup> se rapproche de *M*. À la limite  $t' \rightarrow t$ , le point  $M'$  devient infiniment proche de  $M$ et le vecteur −−−→ *MM*<sup>0</sup> sera porté par la tangente en *M* à la trajectoire. *Le vecteur vitesse est donc tangent à chaque instant à la trajectore et il est orienté dans le sens du mouvement.*

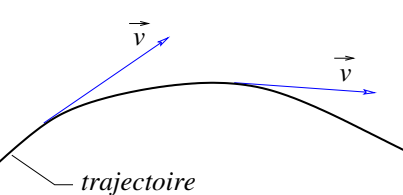

FIGURE  $2.2$  – La vitesse est tangente à la trajectoire

#### **Composantes de la vitesse en coordonnées catésiennes :**

En faisant usage de l'équation [\(2.1\)](#page-15-3), l'équation [\(2.4\)](#page-16-1) donne :

<span id="page-16-2"></span>
$$
\overrightarrow{v} = \frac{dx}{dt}\vec{i} + \frac{dy}{dt}\vec{j} + \frac{dz}{dt}\vec{k}
$$
\n(2.5)

 $\frac{dx}{dt}$  est souvent noté *x*<sup>i</sup>, (on lit "x point"). Avec cette notation, l'équation [\(2.5\)](#page-16-2) s'écrit :

$$
\vec{v} = \dot{x}\,\vec{i} + \dot{y}\,\vec{j} + \dot{z}\,\vec{k} \tag{2.6}
$$

Le module de la vitesse est :

$$
\|\overrightarrow{v}\| = \sqrt{\dot{x}^2 + \dot{y}^2 + \dot{z}^2} \tag{2.7}
$$

La vitesse mesure le taux de variation de la position par rapport au temps. Si la position est mesurée en mètres (m), la vitesse sera en m/s notée aussi m·s<sup>-1</sup>.

#### <span id="page-17-0"></span>**2.3.3 Le vecteur accélération**

Un corps subit une accélération quand sa vitesse change de direction (exemple : une voiture qui prend un virage) ou de module (exemple : une voiture qui freine). L'accélération donne le taux de vatiation de la vitesse par rapport au temps.

#### **Accélération moyenne :**

<span id="page-17-3"></span>
$$
\overrightarrow{a}_{moy} = \frac{\overrightarrow{v'} - \overrightarrow{v}}{t' - t} = \frac{\Delta \overrightarrow{v}}{\Delta t}
$$
\n(2.8)

*M*

**Accélération instantannée :**

<span id="page-17-4"></span>
$$
\overrightarrow{a} = \lim_{\Delta t \to 0} \frac{\Delta \vec{v}}{\Delta t} = \frac{d\vec{v}}{dt}
$$
\n(2.9)

et comme  $\vec{v} = d\vec{r}/dt$ , on a aussi :

<span id="page-17-5"></span>
$$
\overrightarrow{a} = \frac{d^2 \overrightarrow{r}}{dt^2} \tag{2.10}
$$

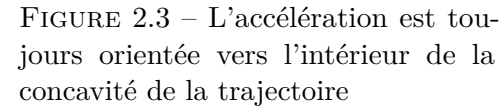

 $\Delta \vec{v}$ 

*v' M'*

*v*

*v*

*a*

 $\Delta \vec{v} = \vec{v} - \vec{v}$ 

voit sur l'équation [\(2.8\)](#page-17-3) ou [\(2.9\)](#page-17-4), le vecteur accélération a la direction et le sens de ∆*~v*. Comme ∆*~v*, il est toujours orienté vers l'intérieur de la concavité de la trajectoire. L'accélération se mesure en m/s<sup>2</sup>, notée aussi m·s<sup>−2</sup>.

**Orientation de** *d* **par rapport à la trajectoire :** Comme on le

En coordonnées cartésiennes, l'équation [\(2.10\)](#page-17-5) se détaille en :

$$
a_x = \frac{d^2x}{dt^2} \equiv \ddot{x} \tag{2.11}
$$

$$
a_y = \frac{d^2y}{dt^2} \equiv \ddot{y} \tag{2.12}
$$

$$
a_y = \frac{d^2 z}{dt^2} \equiv \ddot{z},\tag{2.13}
$$

la notation  $\ddot{x}$  se lit "x deux points".

**Remarque :** Si on a les données d'un mouvement à l'instant  $t_0$  (position  $\vec{r}_0$ , vitesse  $\vec{v}_0$ ), on peut remonter à la vitesse  $\vec{v}$  puis à la position  $\vec{r}$  à l'instant t à l'aide de :  $\vec{a} = \frac{d\vec{v}}{dt} \implies d\vec{v} = \vec{a}dt \implies \int_{\vec{v}_0}^{\vec{v}} d\vec{v} = \int_{t_0}^{t} \vec{a}dt$  et ensuite,  $\vec{v} = \frac{d\vec{r}}{dt} \Longrightarrow d\vec{r} = \vec{v}dt \Longrightarrow \int_{\vec{r}_0}^{\vec{r}} d\vec{r} = \int_{t_0}^t \vec{v}dt.$ 

## <span id="page-17-1"></span>**2.4 D'autres systèmes de coordonnées**

Pour décrire certains types de mouvements, d'autres systèmes de coordonnées sont plus commodes que les coordonnées cartésiennes. Les coordonnées polaires, les coordonnées cylindriques et les coordonnées sphériques sont très utilisées en physique. Nous allons les introduire dans les pages qui suivent.

#### <span id="page-17-2"></span>**2.4.1 Les coordonnées polaires**

Quand le mouvement d'un point matériel *M* se déroule dans un plan, on peut repérer *M* en fonction de la distance  $\rho = OM$  et de l'angle *θ* =  $(\vec{i}, \vec{OM})$ . *ρ* et *θ* définissent les coordonnées polaires, elles sont reliées aux coordonnées cartésiennes (voir figure [2.4\)](#page-17-6) par :

$$
x = \rho \cos \theta \tag{2.14}
$$

$$
y = \rho \sin \theta \tag{2.15}
$$

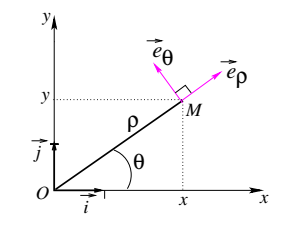

<span id="page-17-6"></span>Figure 2.4 – Coordonnées polaires

L'équation du cercle cercle en coordonnées cartésiennes s'écrit :  $x^2 +$ 

 $y^2 = R^2$ . En coordonnées polaires elle se simplifie en :  $\rho = R$ .

Pour écrire les vecteurs dans le système de coordonnées polaires, on doit définir une base. La base polaire  $(\vec{e}_\rho, \vec{e}_\theta)$  est définie comme suit :

$$
\vec{e}_{\rho} = \overrightarrow{OM}/\rho, \text{ c'est un vecteur unitaire suivant } \overrightarrow{OM} \text{ et de même sens.}
$$
\n(2.16)

$$
\vec{e}_{\theta}
$$
 = vector unitaire directement perpendiculare à  $\vec{e}_{\rho}$ , il fait +  $\pi/2$  avec  $\vec{e}_{\rho}$ . (2.17)

Dans la base  $(\vec{i}, \vec{j})$  on a :

<span id="page-18-1"></span>
$$
\vec{e}_{\rho} = \cos\theta \vec{i} + \sin\theta \vec{j}, \qquad (2.18)
$$

$$
\vec{e}_{\theta} = \cos(\theta + \pi/2)\vec{i} + \sin(\theta + \pi/2)\vec{j} = -\sin\theta\vec{i} + \cos\theta\vec{j}.
$$
 (2.19)

C'est une base locale, elle est attachée au point *M* et bouge donc avec *M*. Exprimons la position, la vitesse et l'accélération dans cette base.

$$
\overrightarrow{OM} = \rho \vec{e}_{\rho} \tag{2.20}
$$

$$
\overrightarrow{v} = \frac{d(\rho \vec{e}_{\rho})}{dt} = \frac{d\rho}{dt} \vec{e}_{\rho} + \rho \frac{d\vec{e}_{\rho}}{dt}
$$
\n(2.21)

Calculons  $d\vec{e}_o/dt$ :

On a  $de_{\rho}/d\theta = -\sin\theta \vec{i} + \cos\theta \vec{j}$ , qui n'est autre que  $\vec{e}_{\theta}$  (voir équation  $(2.19)$ ), donc  $d\vec{e}_{\rho}/d\theta = \vec{e}_{\theta}$ . Une petite étape supplémentaire et on aura fini avec la dérivée de  $\vec{e}_\rho$ .

$$
\frac{d\vec{e}_{\rho}}{dt} = \frac{d\vec{e}_{\rho}}{d\theta} \frac{d\theta}{dt} = \dot{\theta} \,\vec{e}_{\theta} \tag{2.22}
$$

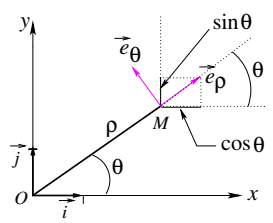

FIGURE 2.5 – Dérivée de  $\vec{e}_\rho$ 

La vitesse en coordonnées polaires s'écrit finalement :

$$
\overrightarrow{v} = \dot{\rho} \,\vec{e}_{\rho} + \rho \dot{\theta} \,\vec{e}_{\theta} \tag{2.23}
$$

Sa norme est :  $\|\vec{v}\| = \sqrt{\dot{\rho}^2 + \rho^2 \dot{\theta}^2}$ . Calculons maintenant l'accélération :

$$
\overrightarrow{a} = \frac{d(\dot{\rho}\,\vec{e}_{\rho} + \rho\dot{\theta}\,\vec{e}_{\theta})}{dt} = \ddot{\rho}\,\vec{e}_{\rho} + \dot{\rho}\dot{\theta}\,\vec{e}_{\theta} + (\dot{\rho}\dot{\theta} + \rho\ddot{\theta})\,\vec{e}_{\theta} + \rho\dot{\theta}^{2}(-\vec{e}_{\rho}) = (\ddot{\rho} - \rho\dot{\theta}^{2})\,\vec{e}_{\rho} + (2\dot{\rho}\dot{\theta} + \rho\ddot{\theta})\,\vec{e}_{\theta}
$$
(2.24)

où l'on a tenu compte de :  $\frac{d\vec{e}_\rho}{dt} = \dot{\theta}\vec{e}_\theta$  et  $\frac{d\vec{e}_\theta}{dt} = \dot{\theta}(-\vec{e}_\rho)$ . La module de  $\overrightarrow{a}$  est :  $\|\overrightarrow{a}\| = \sqrt{(\ddot{\rho} - \rho\dot{\theta}^2)^2 + (2\dot{\rho}\dot{\theta} + \rho\ddot{\theta})^2}$ .

## <span id="page-18-0"></span>**2.4.2 Les coordonnées cylindriques**

Le mouvement de *M* se fait dans l'espace à trois dimensions représenté par le système d'axes orthonormé *Oxyz*. Soit *m* la projection orthogonale de *M* sur le plan *xy*. On obtient les coordonnées cylindriques en ajoutant la coordonnée *z* aux deux coordonnées polaires *ρ* et *θ* déjà vues précédemment. Ces trois coordonnées sont donc définies par  $\rho = OM$ ,  $\theta = (\overrightarrow{Ox}, \overrightarrow{Om})$ ,  $z = \overrightarrow{mM}$  et sont reliées aux coordonnées cartésiennes par :

$$
x = \rho \cos \theta \tag{2.25}
$$

$$
y = \rho \sin \theta \tag{2.26}
$$

$$
z = z \tag{2.27}
$$

Pourquoi les qualifie-t-on de coordonnées cylindriques ? Parce que quand *θ* varie tout en fixant *ρ*, le point *M* décrit une surface cylindrique.

Maintenant, on attache à *M* la base locale  $(\vec{e}_{\rho}, \vec{e}_{\theta}, \vec{k})$  tels que  $\vec{e}_\rho = \overrightarrow{Om}/Om, \ \vec{e}_\theta =$  vecteur unitaire directement perpendiculaire  $\hat{e}_{\rho}$  et  $\vec{k}$  = vecteur unitaire directement perpendiculaire au plan  $(\vec{e}_\rho, \vec{e}_\theta)$ , c'est-à-dire au plan *xy*.

Exprimons la position, la vitesse et l'accélération dans cette base. On ne refait pas les calculs puisqu'on les a déjà effectués en coordonnées polaires. On rajoute juste la composante *z*.

$$
\overrightarrow{OM} = \overrightarrow{Om} + \overrightarrow{mM} = \rho \overrightarrow{e}_{\rho} + z\overrightarrow{k}
$$
 (2.28)

$$
\vec{v} = \dot{\rho}\,\vec{e}_{\rho} + \rho\dot{\theta}\,\vec{e}_{\theta} + \dot{z}\,\vec{k} \tag{2.29}
$$

$$
\vec{\alpha} = (\ddot{\rho} - \rho \dot{\theta}^2) \vec{e}_{\rho} + (2\dot{\rho}\dot{\theta} + \rho \ddot{\theta}) \vec{e}_{\theta} + \ddot{z} \vec{k} \qquad (2.30)
$$

#### <span id="page-19-0"></span>**2.4.3 Les coordonnées sphériques**

Les coordonnées sphériques de *M* sont  $r$ ,  $\theta$  et  $\varphi$  définis par :  $r = OM$ ,  $\theta = (\overrightarrow{Oz}, \overrightarrow{OM})$  et  $\phi = (\overrightarrow{Ox}, \overrightarrow{Om})$ , *m* étant, comme dans la sous-section précédente, la projection orthogonale de *M* sur le plan *xy*. *θ* varie entre 0 et  $\pi$  alors que  $\varphi$  va de 0 à  $2\pi$ . Elles sont reliées aux coordonnées cartésiennes par :

$$
x = r \sin \theta \cos \varphi \tag{2.31}
$$

$$
y = r \sin \theta \sin \varphi \qquad (2.32)
$$
  

$$
z = r \cos \theta \qquad (2.33)
$$

Pourquoi les qualifie-t-on de coordonnées sphériques ? Parce que quand  $\theta$  et  $\varphi$  varient tout en gardant *r* constant, le point *M* se déplace sur une surface sphérique de rayon *r*.

On définit une base locale  $(\vec{e}_r, \vec{e}_{\theta}, \vec{e}_{\varphi})$  attachée à *M* de la manière suivante.

Le vecteur  $\vec{e}_r$  est tel que  $\overrightarrow{OM} = r \vec{e}_r$ ,  $\vec{e}_r$  est donc le vecteur unitaire ayant le sens et la direction de  $\overrightarrow{OM}$ .  $\vec{e}_{\theta}$  est le vecteur unitaire tangent en *M* au (demi-)cercle décrit par *M* quand  $\theta$  varie,  $r$  et  $\varphi$  restant constants.  $\vec{e}_{\varphi}$  est le vecteur unitaire qui complète une base orthonormée directe  $(\vec{e}_r, \vec{e}_{\theta}, \vec{e}_{\varphi}) : \vec{e}_{\varphi} = \vec{e}_r \times \vec{e}_{\theta}$ . Il s'avère que c'est le vecteur tangent en *M* au cercle décrit par *M* quand *φ* varie, *r* et *θ* restant constants.

**Exprimons**  $\vec{e}_r$ ,  $\vec{e}_\theta$ ,  $\vec{e}_\varphi$  dans la base  $(\vec{i}, \vec{j}, \vec{k})$  $\vec{e}_r = \overrightarrow{OM}/r = (x\vec{i} + y\vec{j} + z\vec{k})/r = \sin\theta\cos\varphi\,\vec{i} + \sin\theta\sin\varphi\,\vec{j} + \cos\theta\,\vec{k}.$ Calcul de  $\vec{e}_{\varphi}$ : il est donné par  $\vec{e}_r \times \vec{e}_{\theta}$ . Mais ne connaissant pas  $e_{\theta}$ , on ne peut pas utiliser cette formule.

Mais en remarquant que  $\vec{e}_r$  et  $\vec{e}_{\theta}$  sont dans le plan  $(\overrightarrow{Oz}, \overrightarrow{Om})$  et en définissant le vecteur unitaire  $\vec{u}$  de  $\overrightarrow{Om}$ , le vecteur  $\vec{e}_{\varphi}$  est donné aussi par =  $\vec{k} \times \vec{u}$ . Alors  $\vec{e}_{\varphi} = \vec{k} \times (\cos \varphi \vec{i} + \sin \varphi \vec{j}) = -\sin \varphi \vec{i} + \cos \varphi \vec{j}$ 

Calculate

\n
$$
\vec{e}_{\theta} : \vec{e}_{\theta} = \vec{e}_{\varphi} \times \vec{e}_{r} = \begin{vmatrix} \vec{i} & \vec{j} & \vec{k} \\ -\sin \varphi & \cos \varphi & 0 \\ \sin \theta \cos \varphi & \sin \theta \sin \varphi & \cos \theta \end{vmatrix} = \cos \theta \cos \varphi \vec{i} + \cos \theta \sin \varphi \vec{j} - \sin \theta \vec{k}.
$$
\nOn

\nof

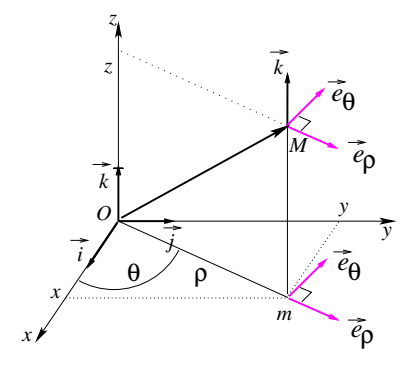

Figure 2.6 – Coordonnées cylindriques

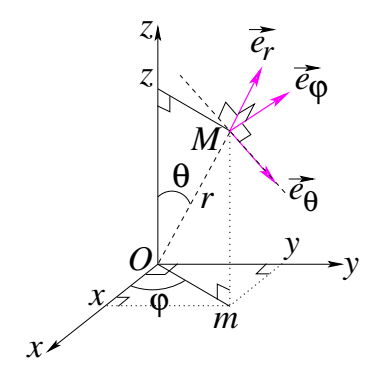

Figure 2.7 – Coordonnées sphériques

ces expressions dans les équations suivantes :

$$
\vec{e}_r = \sin \theta \cos \varphi \, \vec{i} + \sin \theta \sin \varphi \, \vec{j} + \cos \theta \, \vec{k} \tag{2.34}
$$

$$
\vec{e}_{\theta} = \cos \theta \cos \varphi \, \vec{i} + \cos \theta \sin \varphi \, \vec{j} - \sin \theta \, \vec{k} \tag{2.35}
$$

$$
\vec{e}_{\varphi} = -\sin\varphi \,\vec{i} + \cos\varphi \,\vec{j} \tag{2.36}
$$

## **Exprimons**  $\vec{v}$  **et**  $\vec{a}$  dans la base  $(\vec{e}_r, \vec{e}_\theta, \vec{e}_\varphi)$ :

La vitesse s'obtient en dérivant  $\overrightarrow{OM}$  par rapport au temps :  $\vec{v} = d\vec{OM}/dt = d(r\vec{e}_r)/dt = \dot{r}\vec{e}_r + r d\vec{e}_r/dt$ . Pour calculer  $d\vec{e}_r/dt$ , on exprime d'abord la différentielle  $d\vec{e}_r$ :  $d\vec{e}_r = \frac{\partial \vec{e}_r}{\partial \theta} \, d\theta + \frac{\partial \vec{e}_r}{\partial \varphi} \, d\varphi \Longrightarrow \frac{d\vec{e}_r}{dt} = \frac{\partial \vec{e}_r}{\partial \theta}$  $\frac{d\theta}{dt} + \frac{\partial \vec{e}_r}{\partial \varphi}$  $\frac{d\varphi}{dt} = \dot{\theta}\frac{\partial\vec{e}_{r}}{\partial\theta} + \dot{\varphi}\frac{\partial\vec{e}_{r}}{\partial\varphi}$  $\frac{\partial \vec{e}_r}{\partial \theta} = \cos \theta \cos \varphi \vec{i} + \cos \theta \sin \varphi \vec{j} - \sin \theta \vec{k} = \vec{e}_{\theta}.$  $\frac{\partial \vec{e}_r}{\partial \varphi} = -\sin \theta \sin \varphi \, \vec{i} + \sin \theta \cos \varphi \, \vec{j} = \sin \theta \vec{e}_{\varphi}, \text{ il vient}$ 

<span id="page-20-1"></span>
$$
d\vec{e}_r/dt = \dot{\theta}\,\vec{e}_{\theta} + \dot{\varphi}\sin\theta\,\vec{e}_{\varphi}.\tag{2.37}
$$

On obtient finalement :

$$
\vec{v} = \dot{r}\,\vec{e}_r + r\dot{\theta}\,\vec{e}_\theta + r\dot{\varphi}\sin\theta\,\vec{e}_\varphi\tag{2.38}
$$

L'accélération s'obtient en dérivant  $\vec{v}$  par rapport au temps :  $\vec{a} = d\vec{v}/dt = d(\vec{r} \vec{e_r} + r\dot{\theta} \vec{e_{\theta}} + r\dot{\varphi} \sin \theta \vec{e_{\varphi}})/dt,$ qui donne ;

<span id="page-20-4"></span>
$$
\vec{a} = \ddot{r}\,\vec{e}_r + \dot{r}\,\vec{de}_r/dt + (\dot{r}\dot{\theta} + r\ddot{\theta})\,\vec{e}_\theta + r\dot{\theta}\,\vec{de}_\theta/dt + (\dot{r}\dot{\varphi}\sin\theta + r\ddot{\varphi}\sin\theta + r\ddot{\varphi}\cos\theta)\,\vec{e}_\varphi + r\dot{\varphi}\sin\theta d\vec{e}_\varphi/dt \tag{2.39}
$$

$$
\frac{d\vec{e}_{\theta}}{dt} = \frac{\partial\vec{e}_{\theta}}{\partial\theta}\frac{d\theta}{dt} + \frac{\partial\vec{e}_{\theta}}{\partial\varphi}\frac{d\varphi}{dt} = \dot{\theta}\frac{\partial\vec{e}_{\theta}}{\partial\theta} + \dot{\varphi}\frac{\partial\vec{e}_{\theta}}{\partial\varphi} = \dot{\theta}(-\sin\theta\cos\varphi\vec{i} - \sin\theta\sin\varphi\vec{j} - \cos\theta\vec{k}) + \dot{\varphi}\cos\theta(-\sin\varphi\vec{i} + \cos\varphi\vec{j})
$$

<span id="page-20-2"></span>
$$
d\vec{e}_{\theta}/dt = -\dot{\theta}\,\vec{e}_{\theta} + \dot{\varphi}\cos\theta\,\vec{e}_{\varphi}.\tag{2.40}
$$

 $\frac{d\vec{e}_{\varphi}}{dt}=\frac{\partial\vec{e}_{\varphi}}{\partial\varphi}$ *∂ϕ*  $\frac{d\varphi}{dt} = \dot{\varphi} \frac{\partial \vec{e}_{\varphi}}{\partial \varphi} = -\dot{\varphi}(\cos \varphi \, \vec{i} + \sin \varphi \, \vec{j}),$  notons que le *∂* peut être noté ici *d* car  $\vec{e}_{\varphi}$  dépend d'une seule variable, i.e.  $\varphi$ . Rappelons-nous qu'on est en train de chercher à exprimer *d* dans la base  $(\vec{e}_r, \vec{e}_\theta, \vec{e}_\varphi)$ . Il va falloir donc exprimer  $\frac{d\vec{e}_{\varphi}}{dt}$  dans cette base. Pour ce faire, on sait que  $\frac{d\vec{e}_{\varphi}}{dt}$  est perpendiculaire à  $\vec{e}_{\varphi}$  (on peut aussi le remarquer en vérifiant que le produit scalaire  $\frac{d\vec{e}_{\varphi}}{dt} \cdot \vec{e}_{\varphi}$  est nul). Donc  $\frac{d\vec{e}_{\varphi}}{dt}$  se trouve dans le plan  $(\vec{e}_r, \vec{e}_{\theta})$  et peut se décomposer suivant ces deux vecteurs. Il est facile de voir que :  $(\cos \varphi \vec{i} + \sin \varphi \vec{j}) = \sin \theta \vec{e_r} + \cos \theta \vec{e_{\theta}},$ et

<span id="page-20-3"></span>
$$
d\vec{e}_{\varphi}/dt = -\dot{\varphi}\sin\theta\,\vec{e}_r - \dot{\varphi}\cos\theta\,\vec{e}_{\theta} \tag{2.41}
$$

En substituant [\(2.37\)](#page-20-1), [\(2.40\)](#page-20-2) et [\(2.41\)](#page-20-3) dans [\(2.39\)](#page-20-4), on obtient :

$$
\vec{a} = (\ddot{r} - r\dot{\theta}^2 - r\dot{\varphi}^2 \sin^2 \theta) \vec{e}_r + (2\dot{r}\dot{\theta} + r\ddot{\theta} - r\dot{\varphi}^2 \sin \theta \cos \theta) \vec{e}_\theta + (2\dot{r}\dot{\varphi}\sin \theta + 2r\dot{\theta}\dot{\varphi}\cos \theta + r\ddot{\varphi}\sin \theta) \vec{e}_\varphi
$$
\n(2.42)

### <span id="page-20-0"></span>**2.5 Ordre de grandeur de quelques exemples de vitesse et d'accélération**

La tableau ci-dessous donne des ordre de grandeurs de la vitesse et de l'accélération :

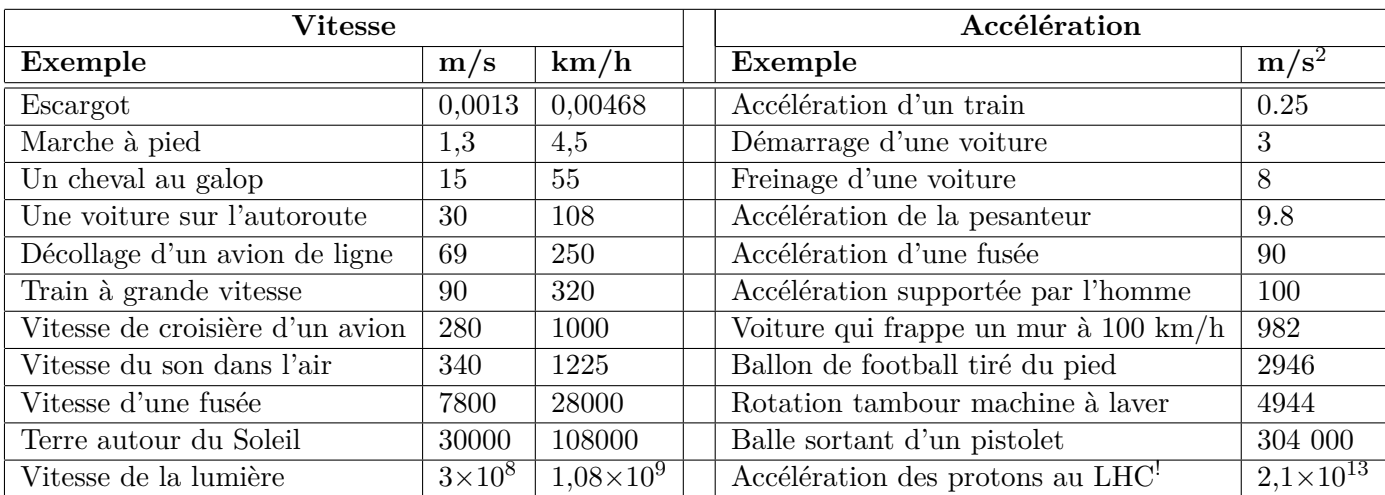

!Le LHC ('Large Hadron Collider' ou Grand collisionneur de hadrons) est l'accélérateur de particules le plus grand et le plus puissant du monde. Il est mis en fonction en 2008 et situé dans la région frontalière entre la France et la Suisse entre la périphérie nord-ouest de Genève et le pays de Gex. Il consiste en un anneau de 27 kilomètres de circonférence formé d'aimants supraconducteurs et de structures accélératrices qui augmentent l'énergie des particules qui y circulent.

## <span id="page-21-0"></span>**2.6 Le mouvement rectiligne**

Le mouvement d'un point matériel est dit rectiligne quand sa trajectoire est une ligne droite. pour décrire le mouvement, le plus simple est alors de prendre comme repère l'axe (appelé *x* ou *x* <sup>0</sup>*Ox*) portant la droite sur laquelle s'effectue le mouvement.

$$
\begin{array}{c}\nx' \\
\hline\n\end{array}
$$

$$
\overrightarrow{OM} = x(t)\overrightarrow{i} \tag{2.43}
$$

 $\vec{v} = v(t)\vec{i}$  avec  $v(t) = dx(t)/dt$  (2.44)

$$
\vec{a} = a(t)\vec{i} \text{ avec } a(t) = dv(t)/dt \qquad (2.45)
$$

L'écriture *x*(*t*), *v*(*t*) et *a*(*t*) sert juste à rappeler que position, vitesse et accélération sont, en général, des fonctions du temps. La cinématique à une dimension se suffit à ces trois quantitiés qu'on note souvent simplement *x*, *v* et *a*. Leur caractère vectoriel est contenu dans le fait que ce sont des grandeurs algébriques, c'est-à-dire qu'elles peuvent être positives, nulles ou négatives. Un *x* positif (négatif) signifie que *M* se situe du côté positif (négatif) de l'axe. Un *v* positif (négatif) signifie que *M* se déplace dans le sens positif (négatif) de l'axe. Le signe de *a* sera interprété en fonction de celui de *v*. Si *a* est de même signe que *v* (i.e. les deux sont négatives ou positives), alors la vitesse augmente et le mouvement est dit accéléré. Si *a* et *v* sont de signes contraires (i.e. l'une négative et l'autre positive), alors le module de la vitesse diminue et le mouvement est dit décéléré (ou retardé). On reviendra sur ce point plus loin. *En conclusion, on dira que la connaissance de x, v et a déterminent de manière complète le mouvement de M*.

#### **Calcul de** *v* **et** *x* **à partir de** *a*

Si on connait l'accélération *a* d'un mouvement entre (l'instant  $t_0$ , position  $x_0$ , vitesse  $v_0$ ) et (l'instant  $t$ , position *x*, vitesse *v*) on peut remonter à la vitesse et la position de *M* à l'aide de :

 $a = dv/dt \Longrightarrow dv = a dt \Longrightarrow \int_{v_0}^v dv = \int_{t_0}^t a dt$  et  $v = dx/dt \Longrightarrow dx = vdt \Longrightarrow \int_{x_0}^x dx = \int_{t_0}^t v dt$ , ce qui conduit à :

<span id="page-22-0"></span>
$$
v = v_0 + \int_{t_0}^t a dt \tag{2.46}
$$

$$
x = x_0 + \int_{t_0}^t v dt
$$
 (2.47)

#### **Cas d'un mouvement rectiligne uniforme**

Un mouvement rectiligne est dit uniforme lorsque la vitesse ne varie pas au cours du temps, elle est constante. Si *v* est constante, alors  $dv/dt = 0 \iff a = 0$ . Dire que la vitesse d'un mobile ne varie pas, revient donc à dire qu'il n'accélère pas ou encore que son accélération est nulle. Pour un mouvement rectigne uniforme (pour  $a = 0$ ), les équations  $(2.46)$  et  $(2.47)$  donnent :

$$
v = v_0 \tag{2.48}
$$

$$
x = x_0 + v_0 t \t\t(2.49)
$$

Dans un mouvement rectiligne uniforme qui commence à l'instant  $t = t_0$ , la vitesse du mobile est constante pendant toute la durée du mouvement et est égale à la vitesse qu'avait le mobile à *t*0.

**Cas d'une accélération constante : mouvement rectiligne uniformément varié** Une accélération constante de *a* m/s<sup>2</sup> signifie que le module de la vitesse augmente ou diminue de la même quantité, de *a* m/s toute les seconde. On parle alors de mouvement rectiligne uniformément varié (accéléré ou retardé). Pour une valeur constante de *a*, l'intégration des équations [\(2.46\)](#page-22-0) et [\(2.47\)](#page-22-0) donne :

<span id="page-22-1"></span>
$$
v = v_0 + a(t - t_0) \tag{2.50}
$$

$$
x = x_0 + \int_{t_0}^t v dt = x_0 + \int_0^{t-t_0} (v_0 + a(t - t_0)) d(t - t_0) = x_0 + v_0(t - t_0) + \frac{1}{2} a(t - t_0)^2 \tag{2.51}
$$

Si  $t_0 = 0$ , les relations  $(2.50)$  et  $(2.51)$  deviennent :

<span id="page-22-2"></span>
$$
v = v_0 + at \tag{2.52}
$$

$$
x = x_0 + v_0 t + \frac{1}{2} a t^2 \tag{2.53}
$$

En éliminant  $t$  des équations précédentes, on obtient cette relation importante en cinématique :  $v = v_0 + at$  $\implies t = \frac{v - v_0}{a} \implies x - x_0 = v_0 \frac{v - v_0}{a} + \frac{1}{2}$  $rac{1}{2}a\frac{(v-v_0)^2}{a^2}$  $\frac{(2-v_0)^2}{a^2} = \frac{v^2 - v_0^2}{2a}$ , soit finalement :

<span id="page-22-3"></span>
$$
v^2 - v_0^2 = 2a(x - x_0)
$$
 (2.54)

**Chute libre :** Un exemple de mouvement rectiligne uniformément varié est la chute libre verticale. On dit qu'un objet est en chute libre lorsqu'il tombe en direction de la Terre en étant soumis uniquement à l'accélération gravitationnelle terrestre  $\vec{g}$  (uniquement à son poids). Le vecteur  $\vec{g}$  est dirigé au centre de la Terre et son module au voisinage de la surface terrestre vaut  $9.81 \text{ m/s}^2$ .

Dans l'air, on peut admettre que la chute est " libre " si l'on peut négliger les frottements et la poussée d'Archimède. Cette dernière est négligeable quand la masse volumique de l'objet est grande devant celle de l'air.

Prenons l'exemple d'une bille *M* lachée sans vitesse initiale  $(v_0 = 0)$  d'une certaine hauteur *h*. Le mouvement est vertical et on choisit de le repérer par rapport à un axe vertical *y* orienté vers le haut, d'origine *O* et muni du vecteur unitaire  $\vec{j}$ .

Par rapport à l'axe *y*, l'accélération, la vitesse et la position de la bille sont :

$$
\vec{g} = -g\vec{j} \tag{2.55}
$$

$$
\vec{v} = v\vec{j} = \int -g\vec{j}dt \to v = -gt + C_1 = -gt \text{ car } C_1 = v_0 = 0. \tag{2.56}
$$

$$
\overrightarrow{OM} = y\overrightarrow{j} \rightarrow y = \int -gtdt = -\frac{1}{2}gt^2 + C_2 = -\frac{1}{2}gt^2 + h \text{ car } C_2 = y(t = 0) = h. \tag{2.57}
$$

La position est  $y = \int -gtdt = -\frac{1}{2}$  $\frac{1}{2}gt^2 + C_2 = -\frac{1}{2}$  $\frac{1}{2}gt^2 + h$  car  $C_2 = y(t = 0) = h$ . Résoudre le même problème en choisissant un axe orienté vers le bas.

## <span id="page-23-0"></span>**2.7 Mouvement accéléré et mouvement retardé (décéléré)**

Le mouvement d'un mobile est accéléré si le module *v* de la vitesse augmente avec le temps, ce qui implique que *v* <sup>2</sup> augmente aussi au cours du temps et mathématiquement cela s'exprime par :

<span id="page-23-3"></span>
$$
\frac{dv^2}{dt} > 0\tag{2.58}
$$

Sachant que (voir équation [\(1.6\)](#page-7-4))  $v^2 = \vec{v}^2$ , la dérivée précédente s'écrit  $d\vec{v}^2/dt = 2d\vec{v}/dt \cdot \vec{v} = 2\vec{a} \cdot \vec{v}$  et l'équation [\(2.58\)](#page-23-3) conduit à :

<span id="page-23-4"></span>
$$
\vec{a} \cdot \vec{v} > 0 \tag{2.59}
$$

L'inéquation [\(2.59\)](#page-23-4) signifie que  $\vec{a}$  et  $\vec{v}$  font un angle inférieur à 90°. Donc, pour qu'un mouvement soit accéléré, le vecteur accélération doit être dirigé à moins de 90° du vecteur vitesse.

Dans un mouvement retardé, le module de la vitesse diminue au cours du temps et un calcul similaire au précédent conduit à :

$$
\vec{a} \cdot \vec{v} < 0 \tag{2.60}
$$

Pour qu'un mouvement soit retardé (décéléré), le vecteur accélération doit former un angle obtus (entre 90° et 180° ) avec le vecteur vitesse.

## <span id="page-23-1"></span>**2.8 Mouvement à deux dimensions avec une accélération constante**

On a déjà décrit en détail le mouvement à accélération constante dans le cas unidimensionel, c'est-à-dire le mouvement rectiligne uniformément varié. Quand le mouvement s'effectue dans l'espace à deux ou trois dimensions avec une accélération constante, les équations [\(2.52\)](#page-22-2), [\(2.53\)](#page-22-2) et [\(2.54\)](#page-22-3) se généralisent et peuvent s'écrire sous forme vectorielle :

$$
\vec{v} = \vec{v}_0 + \vec{a}t \tag{2.61}
$$

$$
\vec{r} = \vec{r}_0 + \vec{v}_0 t + \frac{1}{2} \vec{a} t^2 \tag{2.62}
$$

$$
\vec{v}^2 - \vec{v}_0^2 = 2\vec{a}(\vec{r} - \vec{r}_0) \tag{2.63}
$$

## <span id="page-23-2"></span>**2.9 Cas du mouvement d'un projectile :**

 $\vec{a}$  constante

 $\hat{A} t = 0$  le projectile est lancé de *O* avec une vitesse initiale  $\vec{v}_0$  faisant un angle  $\theta_0$  avec l'axe *x*. En choisissant *O* comme origine des axes *x* et *y*, à  $t = 0$  on a  $x_0 = 0$  et  $y_0 = 0$ .

Les composantes de la vitesse initiale sont :

$$
v_{0x} = v_0 \cos \theta \tag{2.64}
$$

$$
v_{0x} = v_0 \sin \theta \tag{2.65}
$$

L'accélération est  $\vec{a} = \vec{g} = -g\vec{j}$ , ses composantes sont donc :

$$
a_{0x} = 0 \tag{2.66}
$$

$$
a_{0y} = -g \tag{2.67}
$$

L'accélération est nulle suivant *x*, la composante  $v_x$  de la vitesse gardera le long de tout le mouvement la valeur qu'elle avait initialement, ce qui conduit à :

<span id="page-24-1"></span>
$$
v_x = v_0 \cos \theta_0 \tag{2.68}
$$

$$
x = v_0 \cos \theta_0 t \tag{2.69}
$$

Suivant l'axe *y* on a :

<span id="page-24-2"></span>
$$
v_y = v_0 \sin \theta_0 - gt \tag{2.70}
$$

$$
y = v_0 \sin \theta_0 t - \frac{1}{2}gt^2 \tag{2.71}
$$

L'angle  $\theta$  que fait  $\vec{v}$  avec l'axe des  $x$  est donné à chaque instant par :

$$
\tan \theta = \frac{v_y}{v_x} = \frac{v_0 \sin \theta_0 - gt}{v_0 \cos \theta_0} \tag{2.72}
$$

## <span id="page-24-0"></span>**2.9.1 Équation de la trajectoire**

Pour obtenir l'équation de la trajectoire, on élimine le temps *t* entre *x* et *y*. De l'équation [\(2.69\)](#page-24-1) on tire :

$$
t = \frac{x}{v_0 \cos \theta_0} \tag{2.73}
$$

Par substitution dans l'équation [\(2.71\)](#page-24-2), on obtient :

$$
y = (\tan \theta_0) x - \left(\frac{g}{2v_0^2 \cos^2 \theta_0}\right) x^2
$$
 (2.74)

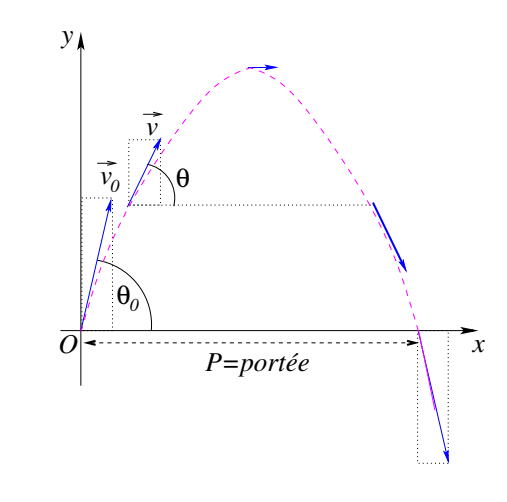

Figure 2.8 – Mouvement d'un projectile

L'équation obtenue possède la forme de l'équation d'une parabole  $y = c + bx + ax^2$ . La trajectoire d'un projectile est donc parabolique. La distance entre le point de départ (ici *y* = 0) et le point où le projectile revient au même niveau horizontal  $(y = 0)$  est donnée par :

$$
\tan \theta_0 x - \frac{g}{2v_0^2 \cos^2 \theta_0} x^2 = 0 \text{ ou } x \left( \tan \theta_0 - \frac{g}{2v_0^2 \cos^2 \theta_0} x \right) = 0 \tag{2.75}
$$

Cette équation admet deux solutions :

$$
x_1 = 0 \t\t(2.76)
$$

$$
x_2 = \frac{2v_0^2 \cos^2 \theta_0}{g} \tan \theta_0 = \frac{2v_0^2 \cos \theta_0 \sin \theta_0}{g} = \frac{v_0^2 \sin 2\theta_0}{g}
$$
(2.77)

La première correspond au point de départ, elle ne nous intéresse pas. La deuxième correspond à la portée horizontale :  $x_2 = P$ .

$$
P = \frac{v_0^2 \sin 2\theta_0}{g} \tag{2.78}
$$

Remarquons que *P* prend une valeur maximale quand sin  $2\theta_0 = 1$ , ce qui correspond à  $2\theta_0 = 90^{\circ}$ . Autrement dit, on obtient une portée maximale quand l'angle de lancement vaut 45° .

## <span id="page-25-0"></span>**2.10 Mouvement curviligne**

Un mouvement curviligne est un mouvement où la trajectoire n'est pas une ligne droite mais une ligne courbe. Un cas particulier du mouvement curviligne est le mouvement circulaire que l'on traitera à la section [2.13.](#page-27-1)

#### <span id="page-25-1"></span>**2.10.1 Abscisse curviligne**

Soit  $M_0$  un point de la trajectoire choisi comme origine (point de référence). À un instant quelconque *t*, le mobile se trouve en *M*. Pour exprimer la mesure de la longueur du trajet allant de *M*<sup>0</sup> à *M*, i.e. de *\_*

l'arc  $M_0M$ , on introduit l'abscisse curviligne  $s$ :

$$
s = \widehat{M_0 M} \tag{2.79}
$$

La trajectoire peut être orientée soit à gauche, soit à droite de *M*0. Dans ce cours, on choisit de l'orienter dans le sens du mouvement.

**Relation entre**  $\vec{v}$  **et**  $s$  :

$$
\vec{v} = \frac{d\overrightarrow{OM}}{dt} = \frac{d\overrightarrow{OM}}{ds}\frac{ds}{dt}
$$

La dérivée  $\frac{d\overrightarrow{OM}}{ds}$  peut s'écrire par définition :

$$
\frac{d\overrightarrow{OM}}{ds} = \lim_{s' \to s} \frac{\overrightarrow{OM'} - \overrightarrow{OM}}{s' - s} = \lim_{M' \to M} \frac{\overrightarrow{MM'}}{\widehat{MM'}} \tag{2.81}
$$

Lorsque M' tend vers M, c'est-à-dire lorsqu'il en est infiniment proche, - la direction du vecteur  $\overline{MM'}$  est celle de la tangente en *M* à la trajectoire, c'est aussi celle de la vitesse  $\vec{v}$  puisque le vecteur  $\vec{v}$  est, par définition, toujours tangent à la trajectoire. *\_ \_*

- l'arc  $MM'$  se confond avec le segment de  $[MM']$ , autrement dit  $MM'$ et  $\frac{1}{M}$  ont même longueur, ce qui conduit à :

$$
\frac{\|d\overrightarrow{OM}\|}{ds} = 1.
$$
\n(2.82)

De ce qui précède on déduit que *dOM /ds* est un vecteur unitaire porté par la tangente en *M* à la trajectoire et orienté dans le sens de  $\overline{MM'}$ . Il a donc la même direction et le même sens que le vecteur vitesse  $\vec{v}$ . En le désignant par  $\vec{u}_t$ , on peut écrire :

$$
\vec{v} = \frac{ds}{dt}\,\vec{u_t}.\tag{2.83}
$$

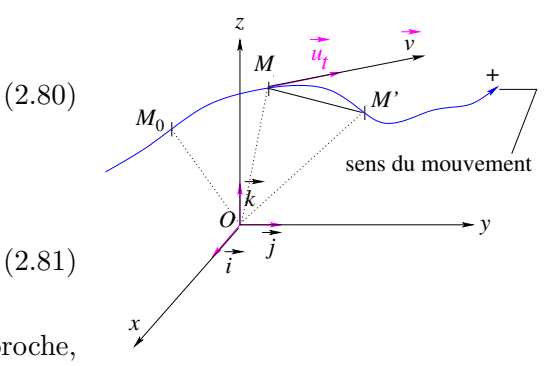

Figure 2.10 – Abscisse curviligne

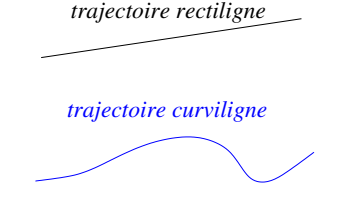

Figure 2.9 – Trajectoire curviligne

Puisque la trajectoire est orientée dans le sens du mouvement, on a  $ds > 0$  et le module de  $\vec{v}$  s'écrit :

$$
v = \frac{ds}{dt}.\tag{2.84}
$$

Remarque : Si la trajectoire était orientée dans le sens contraire, on aurait *ds <* 0 et dans cas *v* = −*ds/dt*, *dt* étant supposé toujours positif. On peut remonter à l'abscisse curviligne si on connait *v* :

$$
ds = vdt \Longrightarrow \int_{s_0}^{s} ds = \int_{t_0}^{t} vdt
$$
\n(2.85)

$$
\implies s = s_0 + \int_{t_0}^t v dt. \tag{2.86}
$$

## <span id="page-26-0"></span>**2.11 Accélération tangentielle et accélération normale**

La vitesse s'écrit :  $\vec{v} = v\vec{u}_t$ , avec  $v = ds/dt$ . En dérivant  $\vec{v}$ , on obtient l'expression de l'accélétation en fonction  $\vec{u}_t$ .

<span id="page-26-1"></span>
$$
\vec{a} = \frac{d\vec{v}}{dt} = \frac{d(v\vec{u}_t)}{dt} = \frac{dv}{dt}\vec{u}_t + v\frac{d\vec{u}_t}{dt}
$$
(2.87)

Regardons de plus près le vecteur  $d\vec{u}_t/dt$ . On peut déjà remarquer que :

$$
\frac{d\vec{u}_t}{dt} \cdot \vec{u}_t = \frac{1}{2} \frac{d(\vec{u}_t \cdot \vec{u}_t)}{dt} = \frac{1}{2} \frac{d(|\vec{u}_t|^2)}{dt} = \frac{1}{2} \frac{d(1)}{dt} = 0, \quad (2.88)
$$

ce qui permet d'affirmer que  $d\vec{u}_t/dt$  est *normal* (perpendiculaire) à  $\vec{u}_t$ . Calculons maintenant  $d\vec{u}_t/dt$ :

$$
\frac{d\vec{u}_t}{dt} = \frac{d\vec{u}_t}{ds}\frac{ds}{dt} = v\frac{d\vec{u}_t}{ds},\tag{2.89}
$$

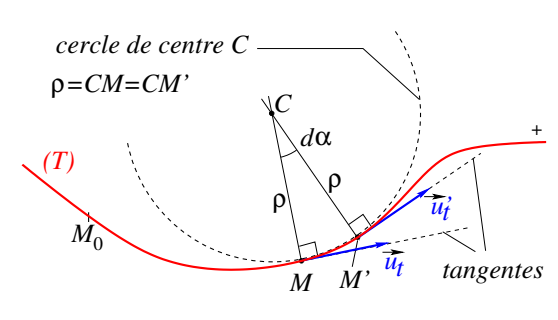

Figure 2.11 – Rayon de courbure

mais,

$$
\frac{d\vec{u}_t}{ds} = \lim_{M' \to M} \frac{\vec{u'}_t - \vec{u}_t}{M_0 M' - M_0 M},\tag{2.90}
$$

Les normales à la trajectoire en  $M$  et  $M'$  se coupent en un point  $C$ . Quand  $M$  et  $M'$  sont infiniment proches, l'arc *\_ MM*<sup> $\prime$ </sup> sur la trajectoire ose confond à celui du cercle de centre *C* et de rayon  $\rho = CM = CM'$ . *La quantité ρ s'appelle rayon de courbure de la trajectoire au point M, tel qu'il est défini, c'est une quantité positive. Le point C est le centre de courbure.*

En désignant par  $d\alpha$  l'angle  $\widehat{MCM'}$ , on a la relation connue dans un cercle :

$$
ds = \rho d\alpha. \tag{2.91}
$$

On a alors

<span id="page-26-2"></span>
$$
\frac{d\vec{u}_t}{ds} = \frac{d\vec{u}_t}{d\alpha} \frac{d\alpha}{ds} = \frac{1}{\rho} \frac{d\vec{u}_t}{d\alpha} \Longrightarrow \frac{d\vec{u}_t}{dt} = \frac{v}{\rho} \frac{d\vec{u}_t}{d\alpha} \tag{2.92}
$$

L'équation [\(2.87\)](#page-26-1) devient alors :

<span id="page-26-3"></span>
$$
\vec{a} = \frac{dv}{dt}\vec{u}_t + \frac{v^2}{\rho} \frac{d\vec{u}_t}{d\alpha} \tag{2.93}
$$

Puisque *v* et  $\rho$  sont des quantités positives, l'équation [\(2.92\)](#page-26-2) nous dit que  $d\vec{u}_t/d\alpha$  est un vecteur de même direction et de même sens que  $d\vec{u}_t/dt$ .

Trouvons le module de  $d\vec{u}_t/d\alpha$  : Sur la figure ci-contre on a :  $\|\vec{u}_t\| = \|\vec{u}_t\| d\alpha = d\alpha \text{ car } \|\vec{u}_t\| = 1 \Longrightarrow d\vec{u}_t/d\alpha \text{ est un vecteur}$ unitaire.

On a déjà montré qu'il est normal à  $\vec{u}_t$ . Il reste à préciser son sens par rapport à la trajectoire. Comme illustré sur la figure cicontre, son sens est celui de  $\vec{u'}_t - \vec{u}_t$  qui est toujours orienté vers l'intérieur de la concavité de la trajectoire. Plus précisément, quand  $M$  et  $M'$  sont infiniment proches, ce vecteur pointe vers le de courbure *C*. On le note  $\vec{u}_n$  ( $\frac{d\vec{u}_t}{d\alpha} = \vec{u}_n$ ) ) et l'équation [\(2.93\)](#page-26-3) s'écrit finalement :

$$
\vec{a} = \frac{dv}{dt}\vec{u}_t + \frac{v^2}{\rho}\vec{u}_n
$$
\n(2.94)

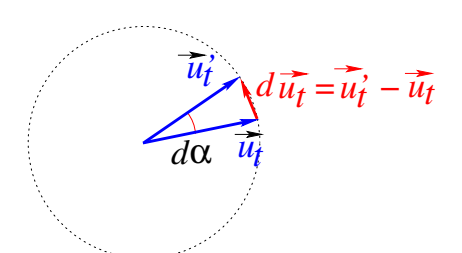

FIGURE 2.12 – Module de  $d\vec{u}_t/d\alpha$ 

L'accélération a deux composantes : une composante tangentielle  $\vec{a}_t$  et une composante normale  $\vec{a}_n$ .  $\vec{a}_t = \frac{dv}{dt}\vec{u}_t\vec{u}_t$  elle est tangente à la trajectoire et résulte de la variation du module de la vitesse au cours du temps.

 $\vec{a}_n = \frac{v^2}{\rho}$  $\frac{\partial^2}{\partial \rho} \vec{u}_n (= v d \vec{u}_t/dt)$  elle est normale à la trajectoire et résulte de la variation de direction du vecteur vitesse au cours du temps.

## <span id="page-27-0"></span>**2.12** Expression de  $\rho$  en fonction de  $\vec{v}$  et  $\vec{a}$

On a :

<span id="page-27-2"></span>
$$
\vec{v} \times \vec{a} = \vec{v} \times \left(\frac{dv}{dt}\vec{u}_t + \frac{v^2}{\rho}\vec{u}_n\right) = \frac{v^3}{\rho}(\vec{u}_t \times \vec{u}_n)
$$
\n(2.95)

Les vecteurs  $\vec{u}_t$  et  $\vec{u}_n$  étant unitaires, il en sera de même pour  $\vec{u}_t \times \vec{u}_n$ . En passant aux modules, l'équation [\(2.95\)](#page-27-2) s'écrit :

$$
\|\vec{v} \times \vec{a}\| = \frac{v^3}{\rho} \Longrightarrow \rho = \frac{v^3}{\|\vec{v} \times \vec{a}\|}
$$
\n(2.96)

Cette expression est valable dans n'importe quel système de coordonnées. En coordonnées cartésiennes, elle s'écrit :

$$
\rho = \frac{(\dot{x}^2 + \dot{y}^2 + \dot{z}^2)^{3/2}}{[(\dot{y}\ddot{z} - \dot{z}\ddot{y})^2 + (\dot{z}\ddot{x} - \dot{x}\ddot{z})^2 + (\dot{x}\ddot{y} - \dot{y}\ddot{x})^2]^{1/2}}
$$
(2.97)

Si le mouvement s'effectue dans le plan  $xy$ , alors  $z = 0$ ,  $\dot{z} = 0$  et  $\ddot{z}$  et l'expression de  $\rho$  devient :

$$
\rho = \frac{(\dot{x}^2 + \dot{y}^2)^{3/2}}{[(\dot{x}\ddot{y} - \dot{y}\ddot{x})^2]^{1/2}} = \frac{(\dot{x}^2 + \dot{y}^2)^{3/2}}{|\dot{x}\ddot{y} - \dot{y}\ddot{x}|}
$$
(2.98)

## <span id="page-27-1"></span>**2.13 Mouvement circulaire**

Un mouvement est dit circulaire quand la trajectoire est un *cercle*. Il peut être considéré comme un cas particulier du mouvement curviligne où le rayon de courbure est le rayon *R* du cercle et le centre de courbure est le centre *O* du cercle.

Si *M*<sup>0</sup> est un point du cercle choisi comme origine, alors

<span id="page-27-3"></span>
$$
s = \widehat{M_0 M} = R\theta, \quad \theta = \widehat{M_0 O M} \tag{2.99}
$$

$$
\vec{v} = \frac{ds}{dt}\vec{u}_t = R\dot{\theta}\,\vec{u}_t \tag{2.100}
$$

$$
\vec{a} = R\ddot{\theta}\,\vec{u}_t + R\dot{\theta}^2\,\vec{u}_n \tag{2.101}
$$

˙*θ* donne la variation de l'angle *θ* en fonction du temps. On l'appelle *vitesse angulaire*, son unité est le radian par seconde (rad/s).  $\ddot{\theta}$  est *l'accélération angulaire*, son unité est le radian par seconde (rad/s<sup>2</sup>).

**Cas d'un mouvement circulaire uniforme** Le mouvement circulaire est dit uniforme quand la vitesse angulaire  $\dot{\theta}$  ne change pas au cours du temps. Dans ce cas  $\ddot{\theta} = 0$  et  $\dot{\theta}$  est souvent notée  $\omega$ . L'équation [\(2.101\)](#page-27-3) devient :

$$
\vec{a} = R\omega^2 \,\vec{u}_n = -\omega^2 \overrightarrow{OM} \tag{2.102}
$$

Le vecteur accélération  $\vec{a}$  a un module constant  $(a = R\omega^2)$ , il change constamment de direction mais pointe à chaque instant vers le centre *O* du cercle ; on dit que l'accélération est *centripète*.

**Équation horaire** On peut écrire l'équation horaire angulaire :

$$
\frac{d\theta}{dt} = \omega \Longrightarrow \int_{\theta_0}^{\theta} d\theta = \int_{t_0}^{t} \omega dt \Longrightarrow \theta = \theta_0 + \omega(t - t_0), \theta_0 \text{ est la valeur de } \theta \text{ à làlinstant initial } t_0.
$$
  
(2.103)

Après une rotation complète, le mouvement se répète identiquement à chaque rotation complète. La durée *T* d'une rotation complète ou *période* du mouvement est donnée par :

$$
T = \frac{2\pi R}{v} = \frac{2\pi R}{R\omega} = \frac{2\pi}{\omega}
$$
 (en seconds) \t(2.104)

On peut définir aussi la fréquence *f* du mouvement qui correspond (ici) au nombre de rotations complètes effectuées par seconde :

$$
f = \frac{1}{T} \tag{2.105}
$$

La fréquence a la dimension de l'inverse d'un temps, T−<sup>1</sup> . Son unité SI est le hertz (Hz).

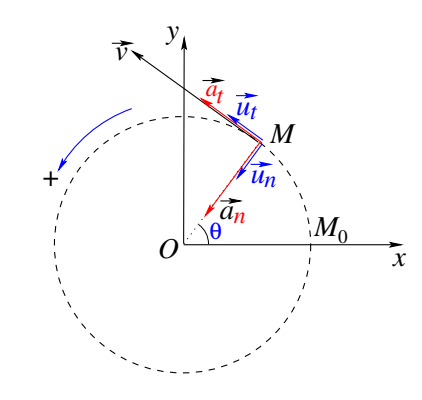